## Modern Fortran for Scientific Programming

Jonathan Dursi

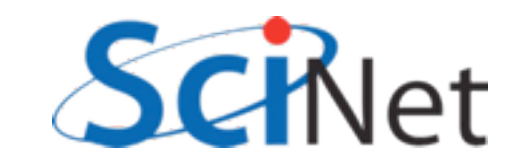

#### Course Overview (Times very approximate)

- Intro, History (10 min)
- New syntax (30 min), Hands on #1(60 min)
- Functions, Modules (45 min), Hands on #2 (30 min)
- Lunch (1 hr)
- New Array Features (15 min), Hands on #3 (30 min)
- Pointers & Interfaces (30 min), Hands on #4 (30 min)
- Derived Data Types and Objects (30 min)
- Interoperability with C,Python (30 min)
- Coarrays (30 min)

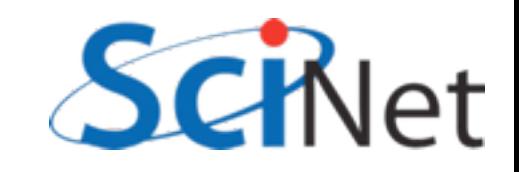

#### Fortran

- Only major compiled programming language designed specifically for scientific programming.
- Powerful array operations; many mathematical functions (Bessel functions!) built in; designed to enable compiler optimizations for fast code

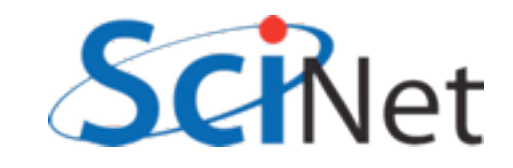

#### Fortran

- Oldest (54-57 yrs) still-used programming language.
- Most people come to Fortran via being given old code by someone.
- Can't understand the old code, or quirks of modern language, without understanding it's history

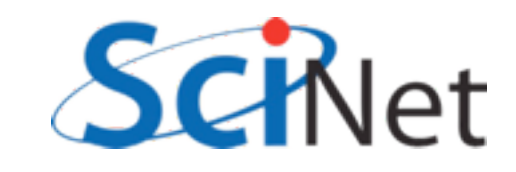

## A Brief History of Fortran

- 1957 J.W. Backus et al. In *Proceedings Western Joint Computer Conference*, Los Angeles, California, February 1957.
- IBM 704
- (Arguably) first modern compiled programming language.
- Idea of compilers at all was controversial at time.

DIMENSION ALPHA(25), RHO(25)

- $\mathbf{1}$  $FORMA T(5F12.4)$
- $\overline{2}$ READ 1, ALPHA, RHO, ARG

 $SUM = 0.0$ 

- DO  $3 \mid 1 = 1, 25$
- IF  $(ARG ALPHA(I))$  4, 3, 3
- $SUM = SUM + ALPHA(I)$  $\mathbf{3}$
- VALUE =  $3.14159*RHO(I 1)$  $\overline{\mathbf{4}}$ 
	- PRINT 1, ARG, SUM, VALUE

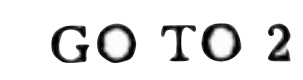

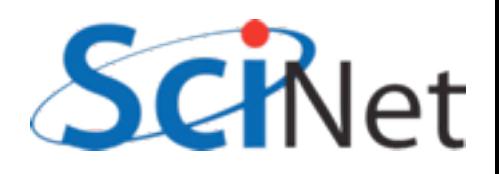

[http://www.softwarepreservation.org/projects/FORTRAN/](http://www.softwarepreservation.org/projects/FORTRAN/index.html)

PROGRAMMEN'S REFERENCE MAY

# Fortran

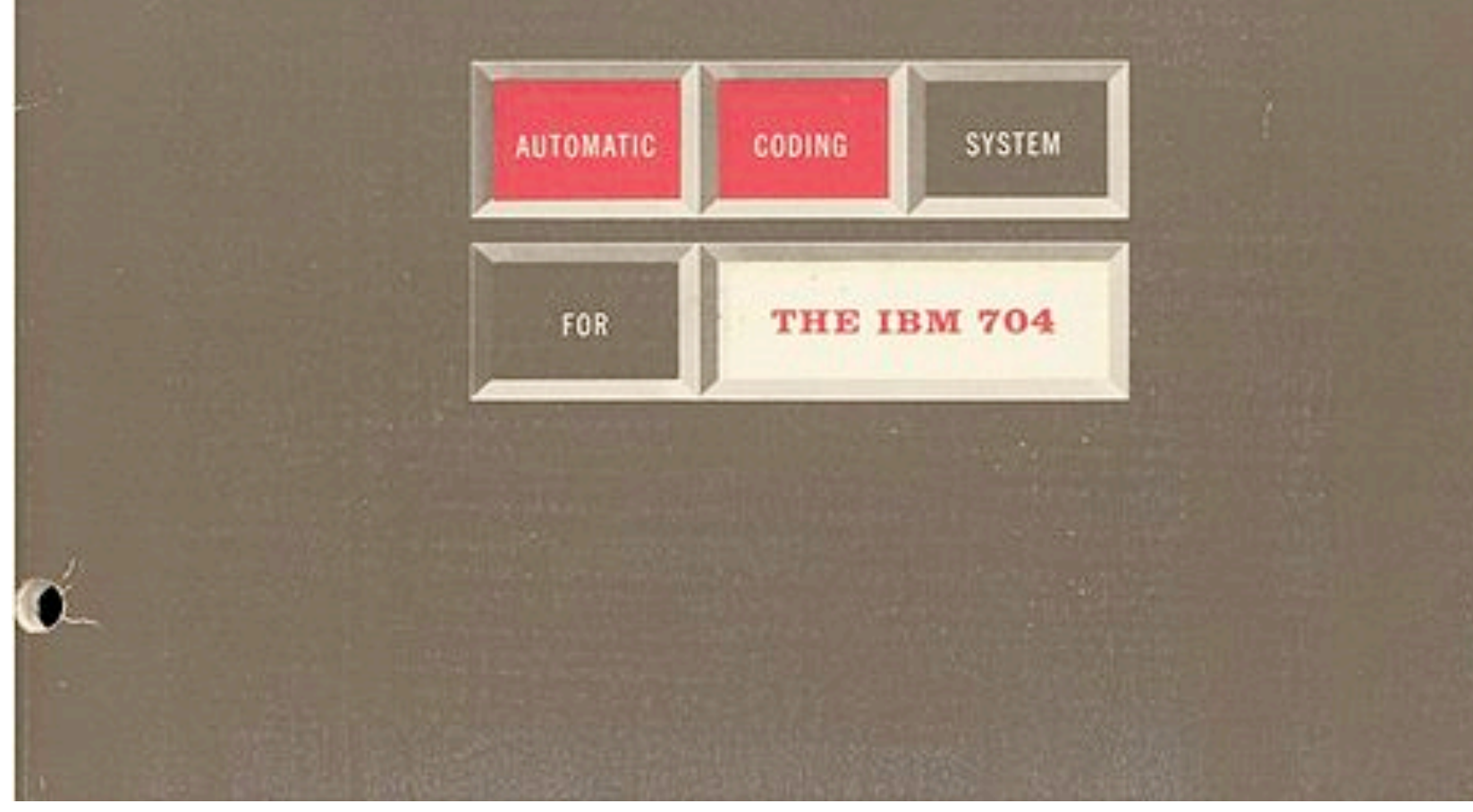

[http://en.wikipedia.org/wiki/File:Fortran\\_acs\\_cover.jpeg](http://en.wikipedia.org/wiki/File:Fortran_acs_cover.jpeg) SCINet

## FORTRAN (1957)

- Fixed-column format to simplify punched cards
- C in column 1 comment
- Line labels in cols 2-5
- Continuation character in col 6
- Code in cols 7-72.
- Continued until Fortran90!

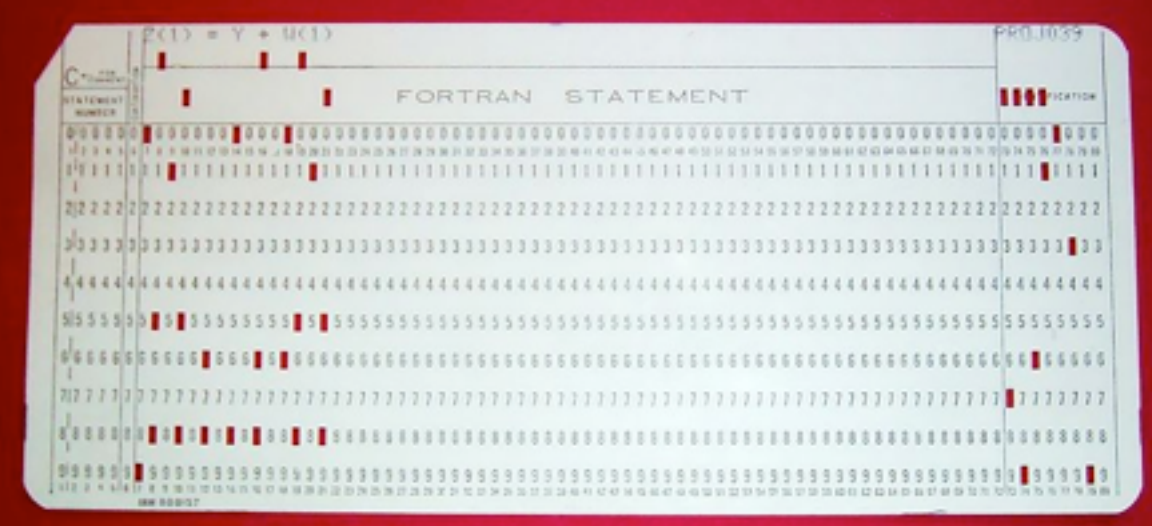

[http://en.wikipedia.org/wiki/File:FortranCardPROJ039.agr.jpg](http://upload.wikimedia.org/wikipedia/commons/thumb/5/58/FortranCardPROJ039.agr.jpg/800px-FortranCardPROJ039.agr.jpg)

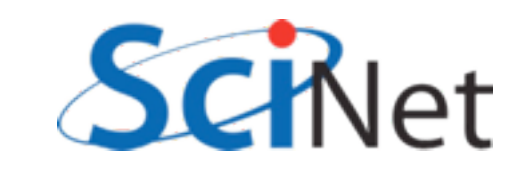

## FORTRAN (1957)

- Variables did not need declaration
- Any variables used starting with i,j,k,l,m,n were assumed integer, all others real.
- Saved punched cards.
- Idea is with us today terrible idea.
- Already had multidimensional arrays!<br> [http://en.wikipedia.org/wiki/File:FortranCardPROJ039.agr.jpg](http://upload.wikimedia.org/wikipedia/commons/thumb/5/58/FortranCardPROJ039.agr.jpg/800px-FortranCardPROJ039.agr.jpg)<br>

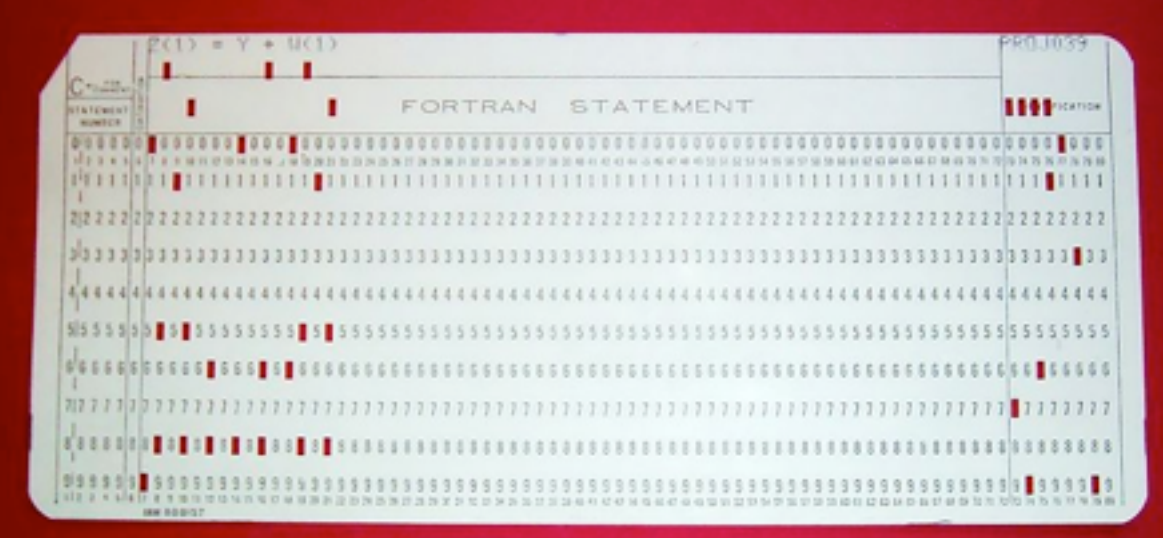

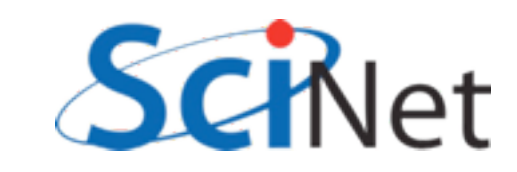

## Incremental changes

- FORTRAN II (1958) subroutines and functions (good!) common blocks (terrible, terrible). Still machine dependent (READ INPUT TAPE)
- FORTRAN III inline assembly never released
- FORTRAN IV (1961) removed machine dependancies

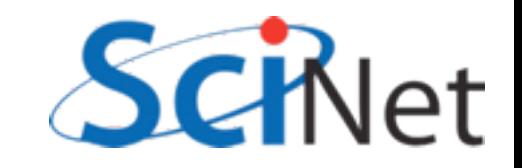

## Many implementations, standardization

- FORTRAN66:
	- double precision, complex, logical types
	- intrinsic and external routines
- With implementation of standard, loss of machine dependency, started gaining wide use on many computers

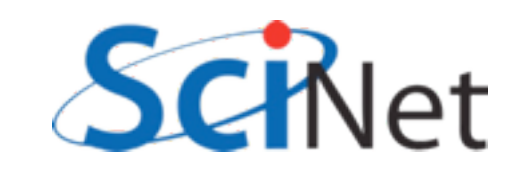

## FORTRAN77

- The most common to see "in the wild" of old code today
- if/else/endif, better do loops, control of implicit typing
- Character strings, saved variables, IO improvements
- Approved in 1978, beginning long tradition of "optimistic" naming of standards by year.

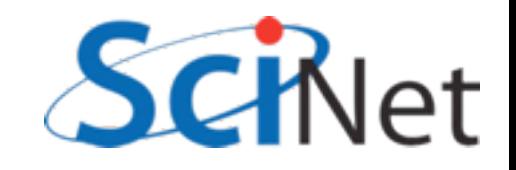

## The interregnum

- Programming languages and techniques were moving quite quickly
- Several attempts were made to make new version, but standardization process very slow, failed repeatedly.
- Absent new real standard, implementations began to grow in many different directions
- Some extensions became quasi-standard, many were peculiar to individual compilers.

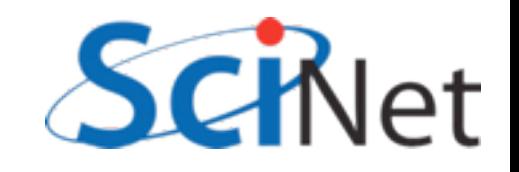

#### Fortran90

- Enormous changes; the basis of modern Fortran (not FORTRAN!)
- Free form, array slices, modules, dynamic memory allocation, derived types...
- Changes so major that took several years for compilers to catch up.
- Modern fortran

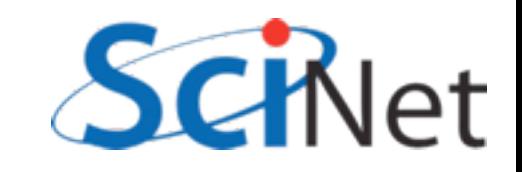

#### And since...

- Fortran95 modest changes to Fortran90, killed off some deprecated F77 constructs.
- Fortran 2003 bigger change; object-oriented, C interoperability. Most compilers have pretty good F2003 support.
- Fortran 2008 mostly minor changes, with one big addition (coarray), other parallel stuff. Compiler-writers getting there.

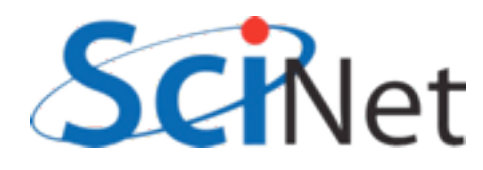

## F90, F95, F2003, F2008..

- We won't distinguish between versions; we'll just show you a lot of useful features of modern fortran.
- Will only show widely-implemented features from 2003 and 8, with exception of coarrays; these are being implemented and are very important.

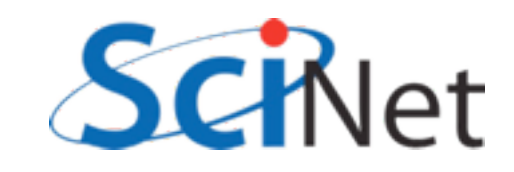

## New Format, New Syntax

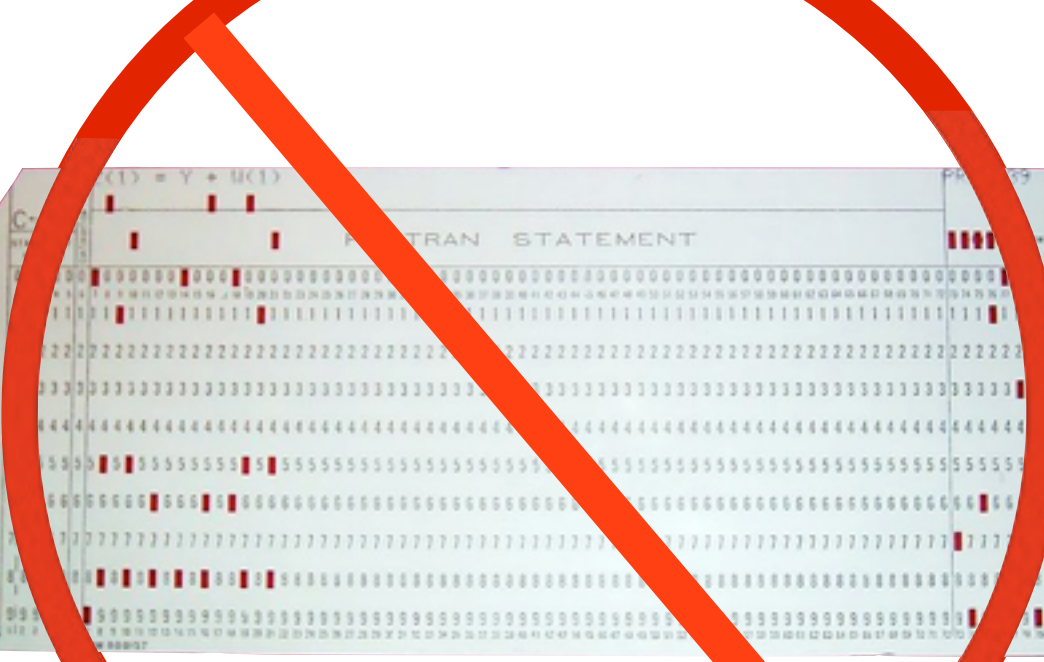

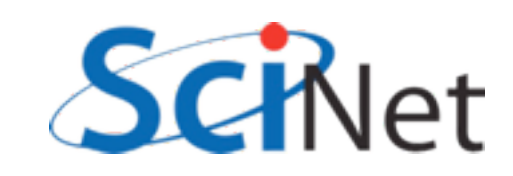

```
program example
   implicit none
   integer, parameter :: npts = 10000
    real, parameter :: startx=0., endx=1.
    real, parameter :: dx = (endx - startx)/nptsreal :: integral, xleft, xright, xmid
    integer :: iif (npts < 2) then
       print *, 'Too few points!'
   Alse
       integral = 0. ! Simpson's Rule
       xleft = 0.int: do i=0, npts-1xright = (i+1)*dxxmid = (xleft + xright) / 2.integral = integral + (dx/6.)*(f(xleft) + 4.*f(xmid) + \deltaf(xright))xleft = xrightend do int
         print *, 'Numerical integral is ', integral
         print *, 'Exact soln is ', (endx-startx)/2. - &
                                     (sin(2*endx)-sin(2*startx))/4.endif
contains
   function f(x)implicit none
       real: freal, intent(in) :: xf = sin(x)**2
   end function f
end program example
```
**Free Format:** some highlights

samples/freeform/ freeform.f90

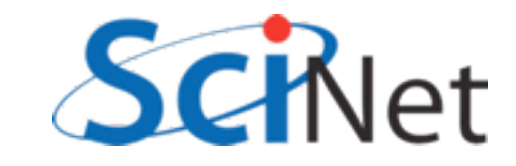

```
program example
   implicit none
   integer, parameter :: npts = 10000
   real, parameter :: startx=0., endx=1.
   real, parameter :: dx = (endx - startx)/nptsColumns no longer significant; 
 can start at left marginintegral = 0. ! Simpson's Rule
       xleft = 0.int: do i=0, npts-1
           xright = (i+1)*dxxmid = (xleft + xright) / 2.integral = integral + (dx/6.)*(f(xleft) + 4.*f(xmid) + \deltaf(xright))xleft = xrightend do int
        print *, 'Numerical integral is ', integral
        print *, 'Exact soln is ', (endx-startx)/2. - &
                                   (sin(2*endx)-sin(2*startx))/4.endif
contains
   function f(x)implicit none
       real :: freal, intent(in) :: xf = sin(x)**2
   end function f
end program example
```
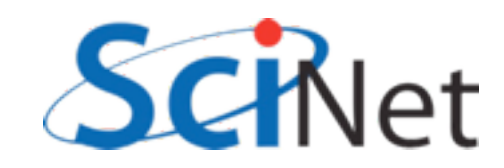

```
program example
   implicit none
   int_{er}, parameter :: npts = 10000
         parameter :: startx=0., endx=1.
    re
        parameter :: dx = (endx - startx)/nptsrea
        :: integral, xleft, xright, xmid
    rea
   int
        Implicit none. 
   if
   else Always, always use.
       xleft = 0.int: do i=0, npts-1xright = (i+1)*dxxmid = (xleft + xright) / 2.integral = integral + (dx/6.)*(f(xleft) + 4.*f(xmid) + \deltaf(xright))xleft = xrightend do int
        print *, 'Numerical integral is ', integral
        print *, 'Exact soln is ', (endx-startx)/2. - &
                                    (sin(2*endx)-sin(2*startx))/4.endif
contains
   function f(x)implicit none
       real: freal, intent(in) :: xf = sin(x)**2
   end function f
end program example
```
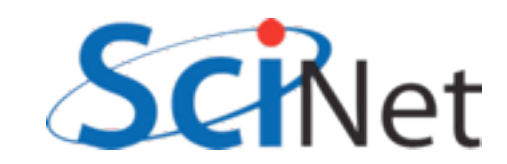

```
program example
   implicit none
   integer, parameter :: npts = 10000
   real, parameter :: startx=0., endx=1.
   real, parameter \therefore dx = (endx-startx)/npts
                     left, xright, xmid
    real :: integra
   integer :: iif (npts < 2) th
       print *, 'Too ew points!'
   else
       integral = 0 ! Simpson's Rule
       xleft =Variable declaration syntax changed
  int: do i=0.nxrio
                (more later)xmid
           integral = integral + (dx/6.)*(f(xleft) + 4.*f(xmid) + \delta)f(xright))xleft = xrightend do int
        print *, 'Numerical integral is ', integral
        print *, 'Exact soln is ', (endx-startx)/2. - &
                                   (sin(2*endx)-sin(2*startx))/4.endif
contains
   function f(x)implicit none
       real :: freal, intent(in) :: xf = sin(x)**2
   end function f
end program example
```
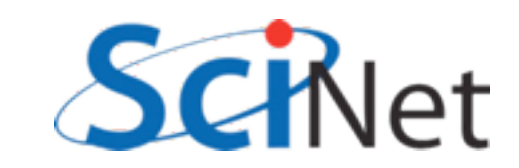

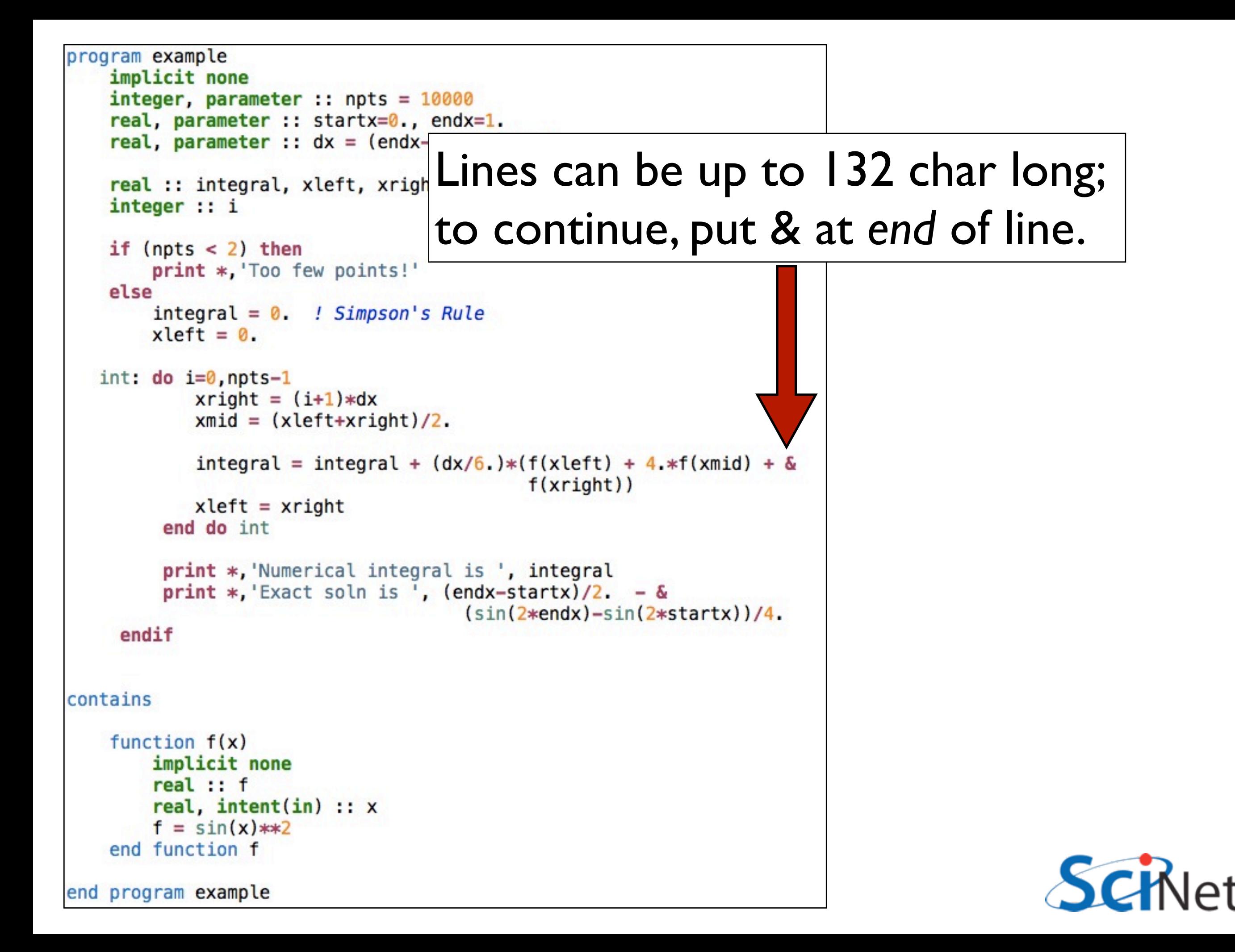

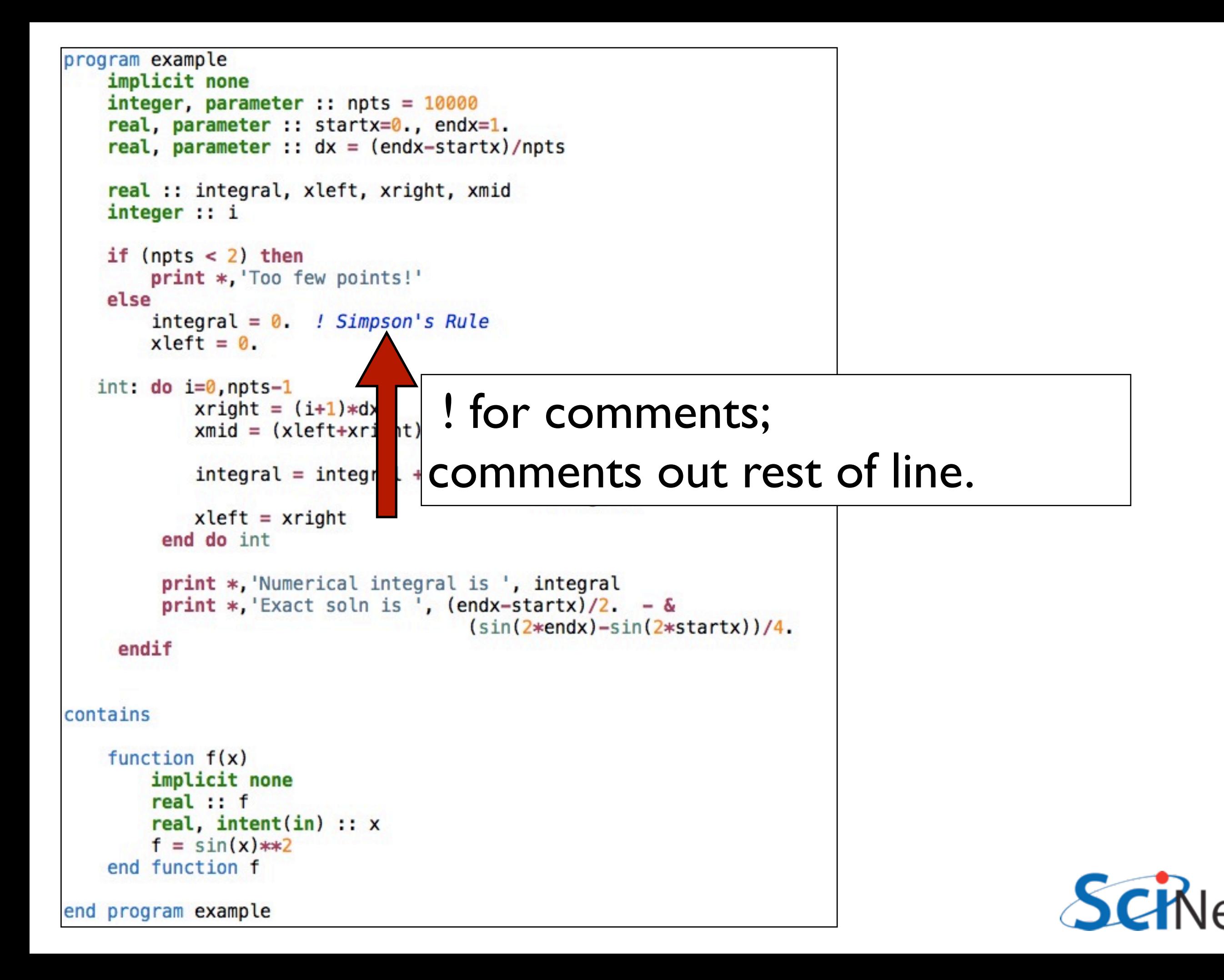

```
program example
    implicit none
    integer, parameter :: npts = 10000
    real, parameter :: startx=0., endx=1.
    real, parameter :: dx = (endx - startx)/nptsreal :: integral, xleft, xright, xmid
    integer :: iif (npts < 2) then
        print *, 'Too few points!'
    else
        integral = 0. ! Simpson's Rule
        xleft = 0.int: do i=0, npts-1
            xright = (i+1)*dxxmid = (xleft + xright) / 2.integral = integral + (dx/6.)*(f(xleft) + 4.*f(xmid) + \deltaf(xright))xleft = xrightend do int
         print *, Numerical integral is ', integral
```
Numeric line labels are strongly discouraged, but control con structures can be named (more later)end function f

end program example

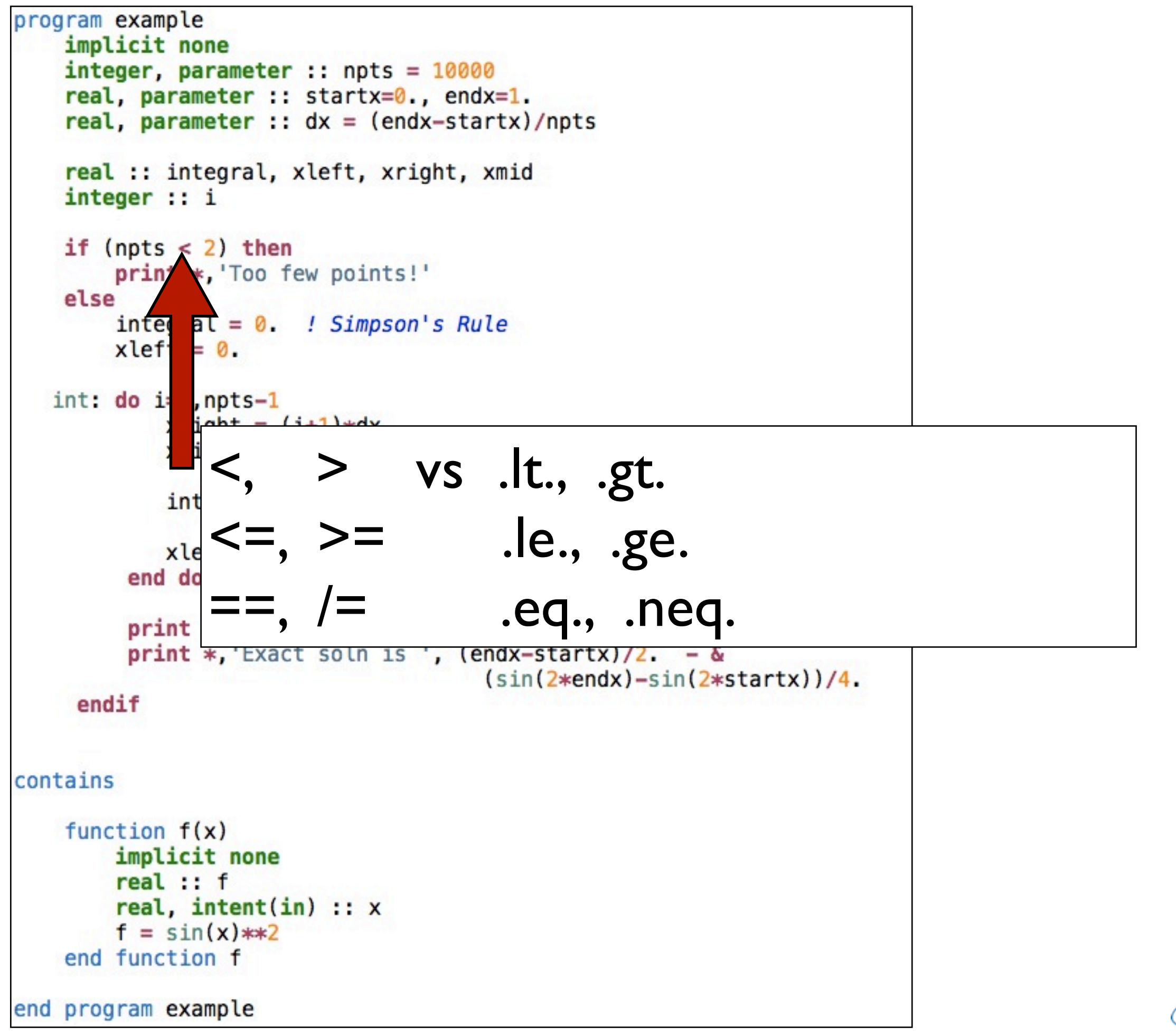

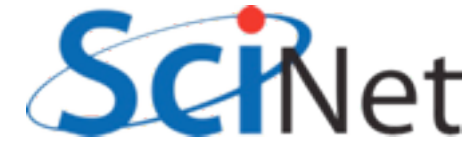

```
program example
    implicit none
    integer, parameter :: npts = 10000
    real, parameter :: startx=0., endx=1.
    real, parameter :: dx = (endx - startx)/nptsreal :: integral, xleft, xright, xmid
    integer :: iif (npts < 2) then
        print *, 'Too few points!'
    Alse
        integral = 0. ! Simpson's Rule
       xleft = 0.int: do i=0, npts-1xright = (i+1)*dxxmid = (xleft + xright) / 2.
```
#### Program, procedure can contain other procedures

```
print *, Numerical integral is ', integral
         print *, 'Exact soln is ', (endx-startx)/2. - &
                                     (sin(2*endx)-sin(2*startx))/4.dif
contains
    function f(x)implicit none
       real: freal, intent(in) :: xf = sin(x)**2
   end function f
end program example
```
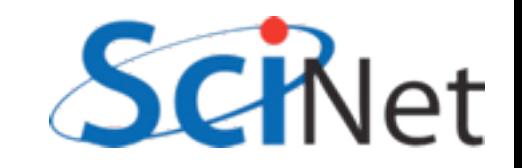

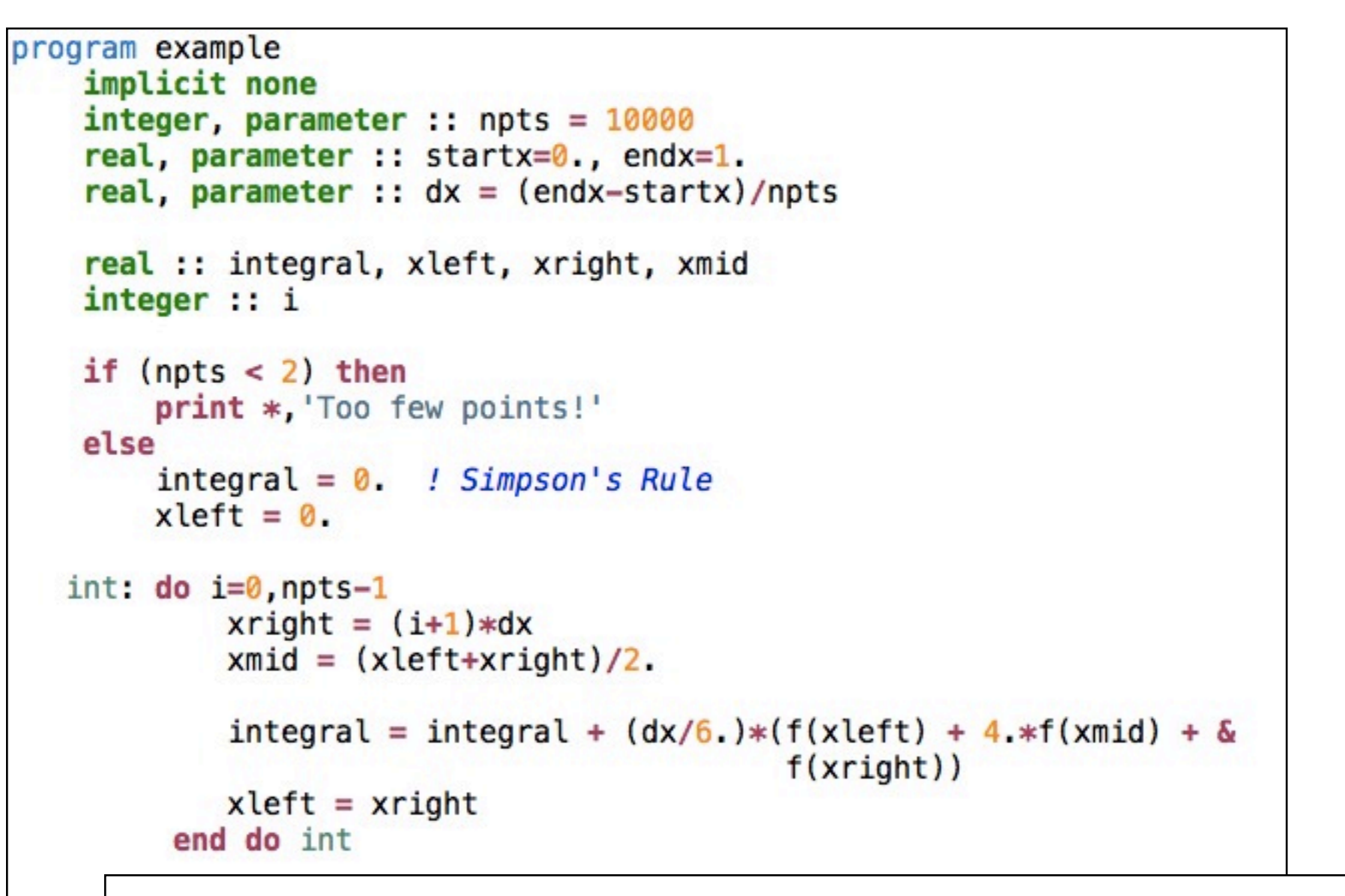

```
'program x" or "function y" ended by
"end program x" or "end function y"
```
contain: ion  $f(x)$ fun mplicit none eal :: f eal, intent(in)  $:: x$  $\approx$  sin(x)  $**2$ inction f end program example

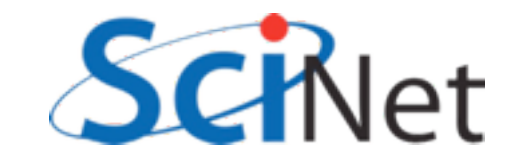

## Free Format Summary

- Case doesn't matter (except strings)
- Lines can start anywhere, can be 132 cols long
- Continue with an & at end of line
- Can continue a single line 255 times
- Comments !, can start anywhere, comments out rest of line
- Compilers can usually handle both old fixed format and modern free format, but not within the same file.

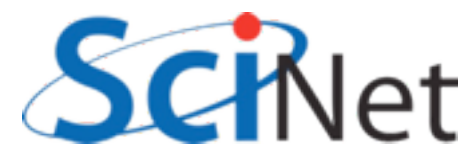

- Implicit none turns off all implicit typing.
- Was a common F77 extension, but not part of a standard.
- DO THIS. Without, (eg) variable typos don't get caught.

```
implicit none
integer, parameter :: npts = 10000real, parameter :: startx=0., endx=1.
real, parameter :: dx = (endx - startx)/nptsreal :: integral, xleft, xright, xmid
integer :: i
```
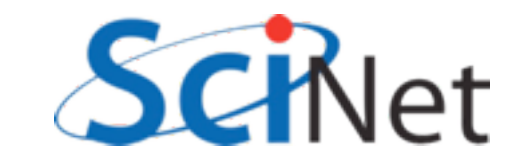

- This is going to be a recurring theme for several features.
- You do a little more typing and make things explicit to compiler.
- Then compiler can catch errors, optimize, better.

```
implicit none
integer, parameter :: npts = 10000real, parameter :: startx=0., endx=1.
real, parameter :: dx = (endx - startx)/nptsreal :: integral, xleft, xright, xmid
integer :: i
```
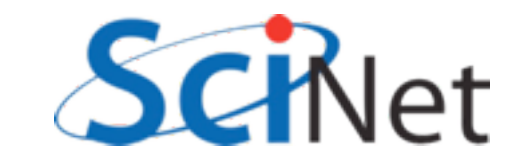

- The ":" separating type and name is new
- Type declarations can now have a lot more information
- Many attributes of variables set on declaration line
- : makes it easier for you, compiler, to see where attributes stop and variable names begin

```
implicit none
integer, parameter :: npts = 10000real, parameter :: startx=0., endx=1.
real, parameter :: dx = (endx - startx)/nptsreal :: integral, xleft, xright, xmid
integer :: i
```
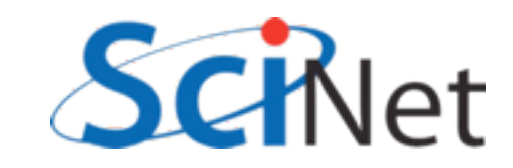

- Parameter attribute for values which will be constants.
- Compiler error if try to change them.
- Useful for things which shouldn't change.
- F77 equivalent: integer i parameter (i=5)

```
implicit none
integer, parameter :: npts = 10000real, parameter :: startx=0., endx=1.
real, parameter :: dx = (endx - startx)/nptsreal :: integral, xleft, xright, xmid
integer :: i
```
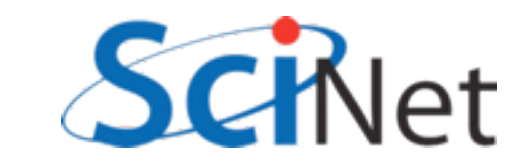

- Initialization of variables at declaration time
- Required for parameters (because can't change them later), can be done for other variables.
- Can do anything that compiler can figure out at compile time, including math.

```
implicit none
integer, parameter :: npts = 10000real, parameter :: startx=0., endx=1.
real, parameter :: dx = (endx - startx)/nptsreal :: integral, xleft, xright, xmid
integer :: i
```
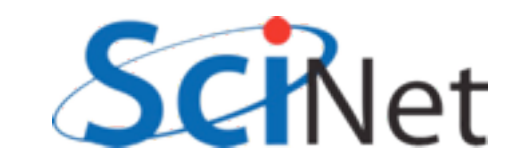

- Initializing variables this way gives unexpected behaviour in functions/subroutines "for historical reasons".
- Initialized variables given the "save" attribute
	- *eg*, integer, save, i=5
- Value saved between calls. Can be handy - but not threadsafe.
- Initialization done **only first time through**.
- Not a problem for main program, parameters.

```
subroutine testvarinit
    implicit none
    integer :: i = 5print '(A,I3)', 'On entry; i = ', i
    i = 7print '(A,I3)', 'Now set; i = ', i
end subroutine testvarinit
```

```
1. . .
call testvarinit
call testvarinit
Print
```

```
$ ./initialization
On entry; i =5
Now set;
          i =7
                7
On entry; i =7
Now set;
          i =
```
samples/variables/initialization/initialization.f90

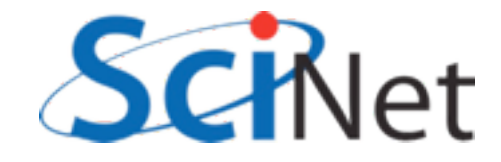

### Kinds

- Reals, Double precisions, really different "kinds" of same "type" - floating pt real #s.
- Kinds introduced to give enhanced version of functionality of non-standard but ubiquitous constructs like REAL\*8

```
program realkinds
    use iso_fortran_env
    implicit none
    real: xreal(kind=real32) :: x32real(kind=real64) :: x64real(kind=real128):: x128
    real(kind=selected_real_kind(6)) :: y6
    real(kind=selected real kind(15)):: y15
    print * 'Default:'
    print *, precision(x), range(x)print * 'Real32:'
    print *, precision(x32), range(x32)
    print *, 'Real64:'
    print *, precision(x64), range(x64)print *, 'Real128:'
    print *, precision(x128), range(x128)print *, "print *, 'Selected Real Kind 6:'
    print *, precision(y6), range(y6)print *, 'Selected Real Kind 15:'
    print *, precision(y15), range(y15)
```
end program realkinds

samples/variables/kinds/realkinds.f90

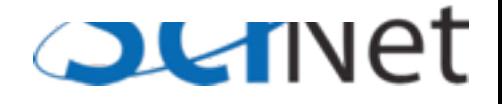

#### Kinds

- real32, real64 defined in iso fortran env in newest compilers (gfortran 4.6, ifort 12)
- selected\_real\_kind(N): returns kind parameter for reals with N decimal digits of precision

```
program realkinds
    use iso_fortran_env
    implicit none
    real: xreal(kind=real32) :: x32real(kind=real64) :: x64real(kind=real128):: x128
    real(kind=selected_real_kind(6)) :: y6
    real(kind=selected real kind(15)):: y15
    print * 'Default:'
    print *, precision(x), range(x)print *, 'Real32:'
    print *, precision(x32), range(x32)
    print *, 'Real64:'
    print *, precision(x64), range(x64)print *, 'Real128:'
    print *, precision(x128), range(x128)print *, "print * 'Selected Real Kind 6:'
    print *, precision(y6), range(y6)print *, 'Selected Real Kind 15:'
    print *, precision(y15), range(y15)
```
end program realkinds

samples/variables/kinds/realkinds.f90

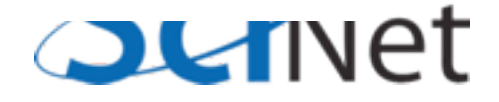

#### Kinds

• Default real is generally 4-byte (32 bit) real, has 6 digits of precision and a range of 37 in the exponent.

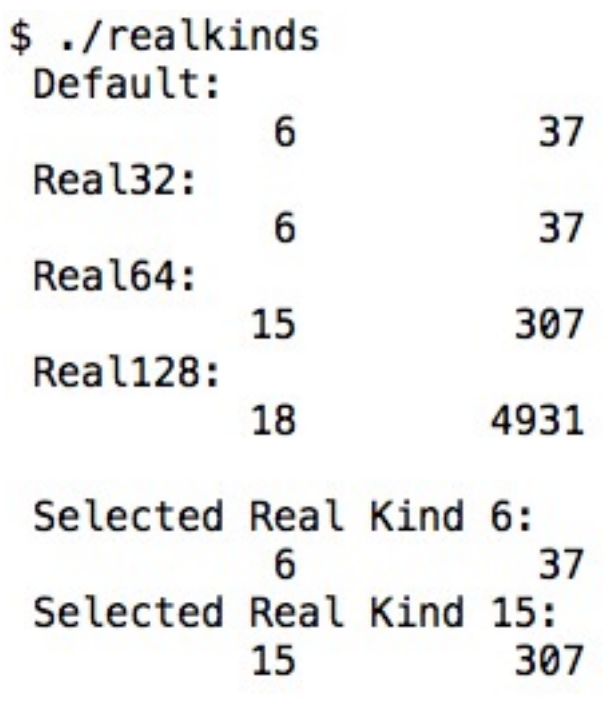

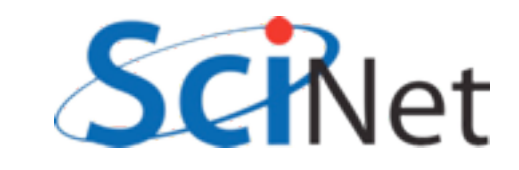
## Kinds

- Many built-in ('intrinsic') functions which give info about properties of a variable's numerical type.
- precision #digits of precision in decimal
- range of exponent
- tiny, huge smallest, largest positive represented number
- epsilon machine epsilon
- several others

```
program realkinds
    use iso_fortran_env
    implicit none
    real: xreal(kind=real32) :: x32real(kind=real64) :: x64real(kind=real128):: x128
    real(kind=selected_real_kind(6)) :: y6
    real(kind=selected real kind(15)):: y15
    print * 'Default:'
    print *, precision(x), range(x)print * 'Real32:'
    print *, precision(x32), range(x32)print *, 'Real64:'
    print *, precision(x64), range(x64)print *, 'Real128:'
    print *, precision(x128), range(x128)print *, "print * 'Selected Real Kind 6:'
    print *, precision(y6), range(y6)print *, 'Selected Real Kind 15:'
    print *, precision(y15), range(y15)
```
end program realkinds

samples/variables/kinds/realkinds.f90

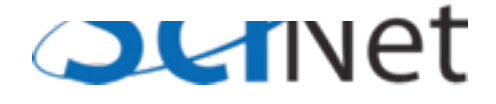

# Kinds program integerkinds

```
• Similar constructs
 for integers
```
- selected int kind(N): kind can represent all N-digit decimal numbers.
- huge(N): largest positive number of that type

```
use iso_fortran_env
implicit none
```

```
integer :: iinteger(kind=int8) :: i8
integer(kind=int16) :: i16integer(kind=int32) :: i32integer(kind=int64) :: 164
```

```
integer(kind=selected_int_kind(6)) :: j6
integer(kind=selected_int_kind(15)):: j15
```

```
print *, 'Default:'
print *, huge(i)print *, 'Int8:'
print *, huge(i8)
print *, 'Int16:'
print *, huge(i16)
print *, 'Int32:'
print *, huge(i32)
print * 'Int64:'
print *, huge(i64)
print *.
print *, 'Selected Integer Kind 6:'
print *, huge(j6)
```

```
print *, 'Selected Integer Kind 15:'
print *, huge(j15)
```
end program integerkinds

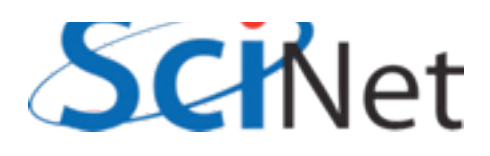

samples/variables/kinds/intkinds.f90

## Kinds

- Similar constructs for integers
- selected int kind(N): kind can represent all N-digit decimal numbers.
- huge(N): largest positive number of that type

\$ ./intkinds Default: 2147483647  $Int8:$ 127 Int16: 32767  $Int32:$ 2147483647  $Int64:$ 9223372036854775807 Selected Integer Kind 6: 2147483647 Selected Integer Kind 15: 9223372036854775807

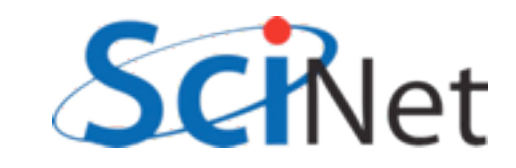

```
Strings
```
- Character types are usually used for strings
- Specify length
- Padded by blanks
- Intrinsic trim() gets rid of blanks at end
- Can compare strings with  $\leq, \geq, \equiv=,$  etc.
- Concatenate with //

```
program strings
    implicit none
    character(len=20) :: hello
    character(len=20) :: world
    character(len=30) :: helloworld
    hello = "Hello"world = "World!"helloworld = trim(hello) // " " // trim(world)
    print *, helloworld
    if (hello < world) thenprint *, '<', hello, '> is smaller.'
    else
        print *, '<', world, '> is larger.'
    endif
end program strings
```

```
$./strings
Hello World!
<Hello
```

```
> is smaller.
```
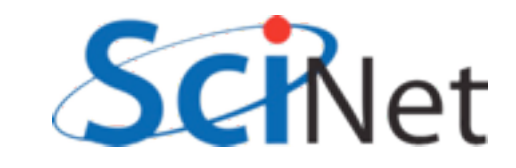

# Strings

- Characters have kinds too
- gfortran has partial support for selected\_char\_kind("ISO\_10646") for unicode strings.

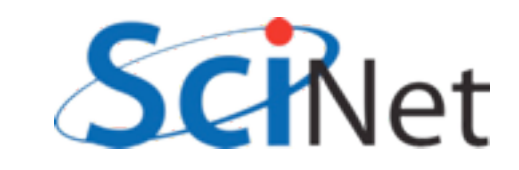

# Array declarations

- Array declarations have changed, too:
- dimension is now an attribute
- Can easily declare several arrays with same dimension

```
program arrays
    implicit none
    real, dimension(3) :: x, y
   x = [1, 2, 3]y = 2*xprint *, xprint *, y
end program arrays
```
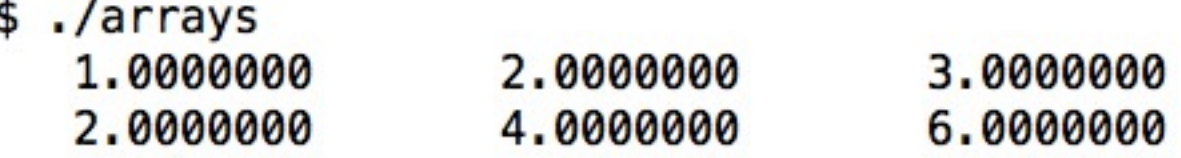

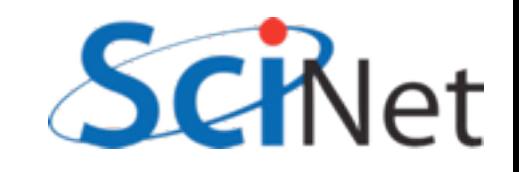

# Do loops

- Do loops syntax has had some changes
- do/enddo was a common extension, now standard.

```
do i=1, 10print *, i, i**2, i**3enddo
```
implicit none

 $integer :: i$ 

end program doi

program doi

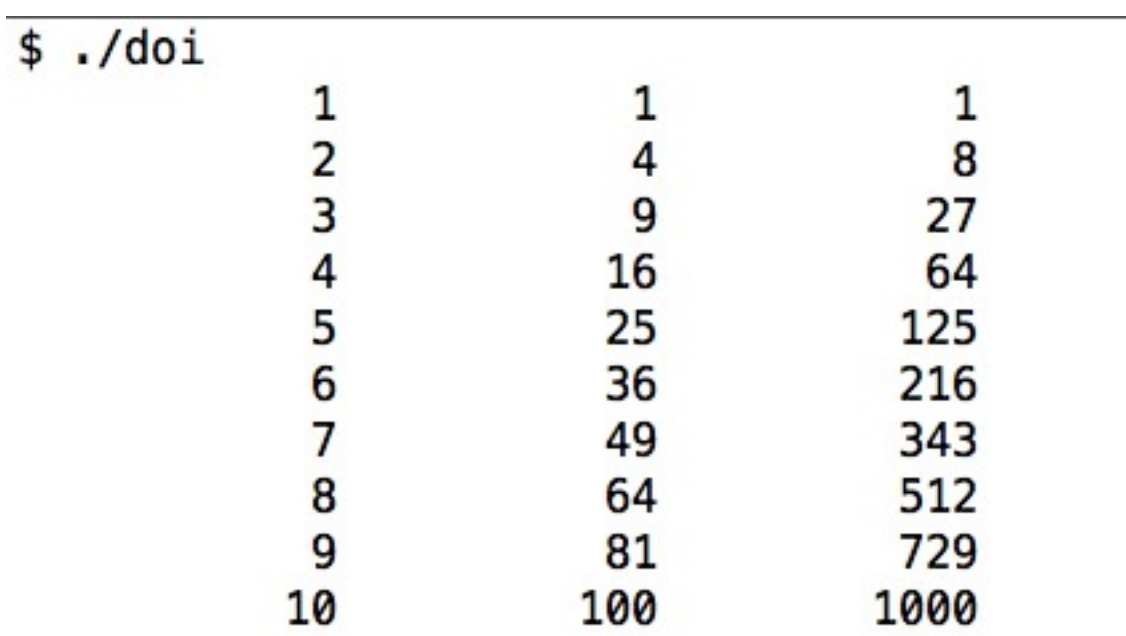

samples/variables/doloops/doi.f90

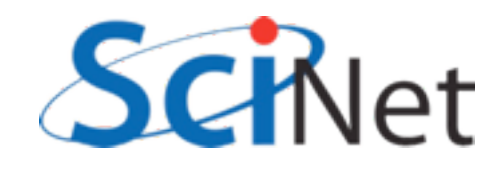

# Do loops

- All constructs now have *end constructname* to end.
- Named constructs (program, subroutine) require, eg, end program doi.
- Helps catch various simple errors (mismatched ends, etc.)

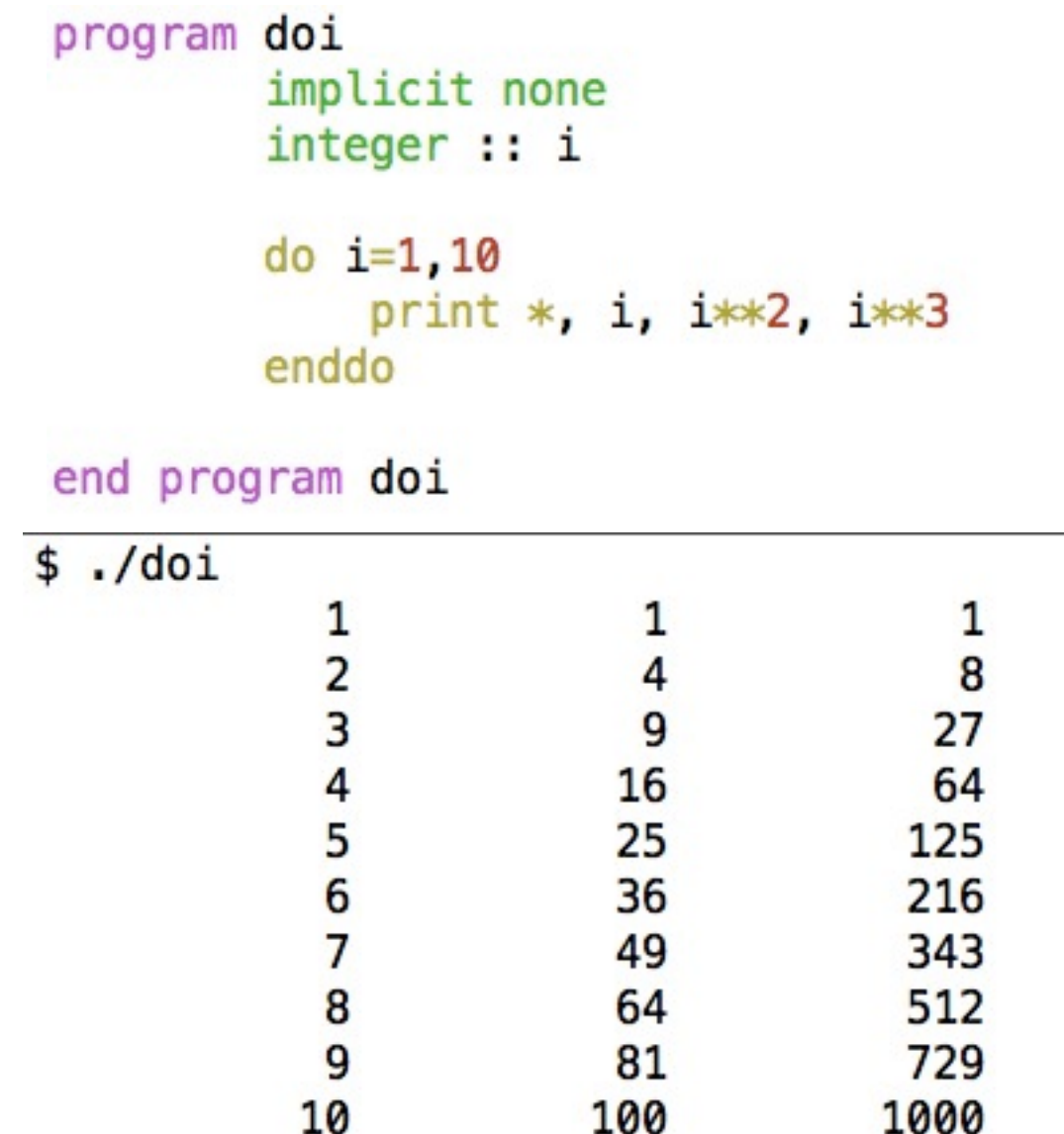

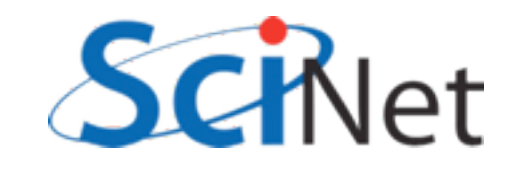

# Do loops

- Can name control structures like do, if statements now, too.
- Handy for documentation, or to distinguish deeply-nested loops.
- Again, can help catch mismatched loops.
- enddo or end do; fortran isn't picky about spaces. Samples/variables/doloops/nameddo.f90

program nameddo implicit none  $integer :: i, j$ 

```
outer: do i=1.3
    inner: do j=1,3print *, i, j, i* i+j* jenddo inner
end do outer
```
end program nameddo

\$ ./nameddo

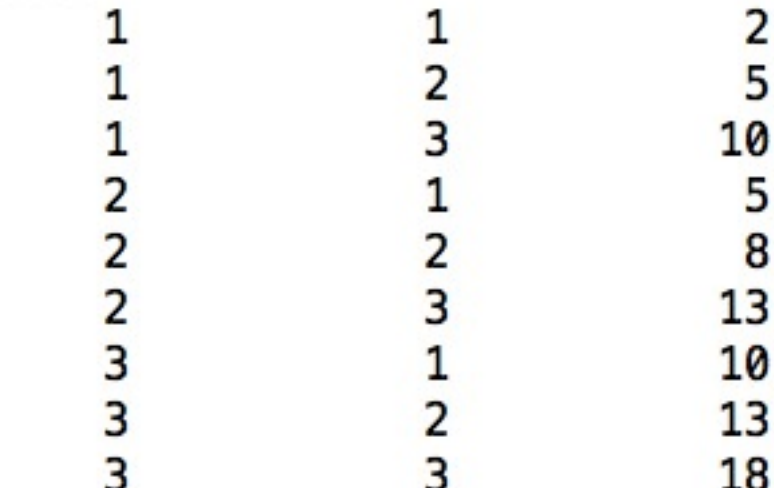

Do loops program cycleexit • Do loops don't even implicit none integer :: i need a  $i=1,n$ do print \*, 'Enter a number between 1-13' • do/enddo  $read * , i$ if  $(i>=1$  .and.  $i<=13$  exit print \* 'Wrong; try again.' • Will loop forever enddo print \*, 'Good; you entered ', i • Can control looping with print \*, "Let's play again." cycle, exit do print \*, 'Enter a number between 1-13' • exit - exits loop. (*exit*   $read * , i$ if  $(i<1$  .or.  $i>13$ ) then print \*, 'Wrong; try again.' *loopname* can exit out of cycle endif nested loops) exit enddo

• cycle - jumps back to do

ÈĹ samples/variables/doloops/cycleexit.f90

end program cycleexit

## Cycle/exit

```
program cycleexit
    implicit none
    integer :: i
    d\Omegaprint *, 'Enter a number between 1-13'
        read * , iif (i>=1 .and. i<=13) exit
        print *. 'Wrong; try again.'
    enddo
    print *, 'Good; you entered ', i
    print *, "Let's play again."
    do
        print *, 'Enter a number between 1-13'
        read *, i
        if (i<1. or. i>13) then
            print *, 'Wrong; try again.'
            cycle
        endif
        exit
    enddo
```
end program cycleexit

\$ ./cycleexit Enter a number between 1-13 23 Wrong; try again. Enter a number between 1-13  $-1$ Wrong; try again. Enter a number between 1-13  $12$  $12$ Good; you entered Let's play again. Enter a number between 1-13 111 Wrong; try again. Enter a number between 1-13 11

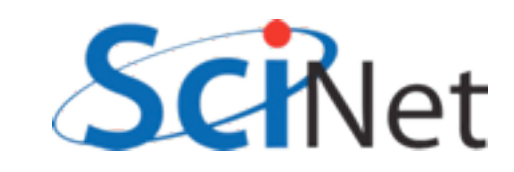

samples/variables/doloops/cycleexit.f90

## Do while

- do while repeats as long as precondition is true.
- Seems like it should be useful, but in practice, just do/enddo with exit end program dowhile condition is usually cleaner. samples/variables/doloops/dowhile.f90

```
program dowhile
    implicit none
    integer :: ii = -1do while (i < 1 \text{ or } i > 13)print *, 'Enter a number between 1-13'
        read * , iif (i<1 .or. i>13) print *, 'Wrong; try again.'
    enddo
    print *, 'Good; you entered ', i
```
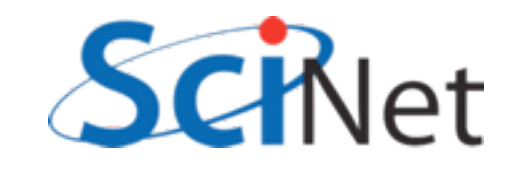

## Hands on #1

- In workedexample/ $f77$  is a simplified, F77ized version of a fluid-dynamics code from Ue-Li Pen, CITA, U of Toronto [\(http://](http://www.cita.utoronto.ca/~pen/MHD/) [www.cita.utoronto.ca/~pen/MHD/\)](http://www.cita.utoronto.ca/~pen/MHD/)
- Today we'll be translating it to a very modern Fortran
- $\sin^{-1}$  in to login nodes, then to devel nodes, then compile (using make) and run (./hydro)

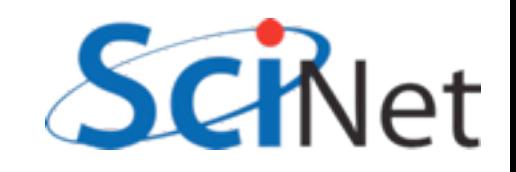

## Hands on #1

• Outputs a .pbm file; use "display dens.pbm" to see the result of dense blob of fluid moving through a light medium.

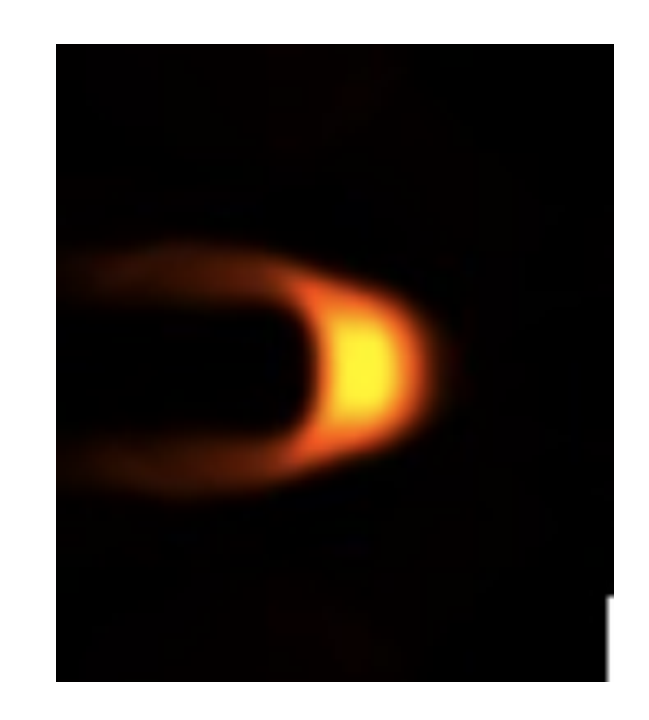

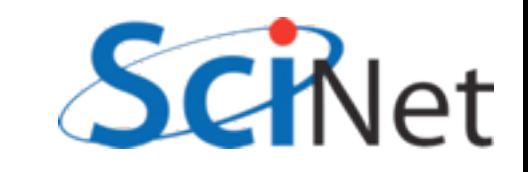

## Hands on #1

- In workedexamples/freeform, have partly converted the program to new freeform format, with enddos, ending procedures, implicit nones, and new variable declaration syntax.
- Finish doing so just need to do program hydro, subroutine color, subroutine outputpbm, function cfl. Fix indenting (Don't need to start at col 7 anymore).
- ~1 hr (for getting logged in and everything working)

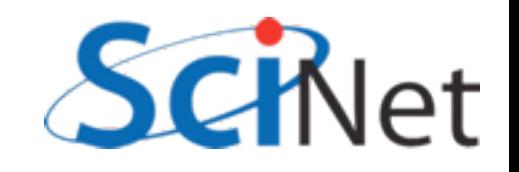

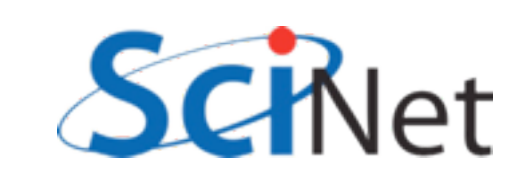

# Procedures and modules

- Several enhancements to how procedures (functions, subroutines) are defined
- Modules are ways of organizing procedures, definitions, into sensible units for ease of code maintenance, clarity

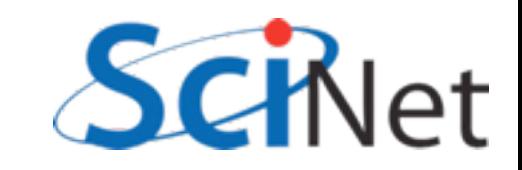

## Modules

- Easiest to show by example
- Here, the gravity module defines a constant, and contains a function
- Main program "use"s the module, has access to both.
- "Use" goes before "implicit none"

```
module gravity
    implicit none
    real, parameter :: G = 6.67e-11! MKS units
```
#### contains

```
real function gravforce(x1,x2,m1,m2)
    implicit none
    real, dimension(3), intent(in) :: x1,x2
    real, intent(in) :: m1, m2real :: dist
```

```
dist = sqrt(sum((x1-x2)**2))gravforce = G * m1 * m2 / dist**2end function gravforce
end module gravity
```

```
program simplemod
    use gravity
    implicit none
```

```
print *, 'Gravitational constant = ', G
print *, 'Force between 2 1kg masses at [1, 0, 0] &
          &and [0,0,1] is'
```

```
print *, gravforce([1., 0., 0.], [0., 0., 1.], 1., 1.)
```
end program simplemod

samples/procedures/simplemod/simplemod.f90

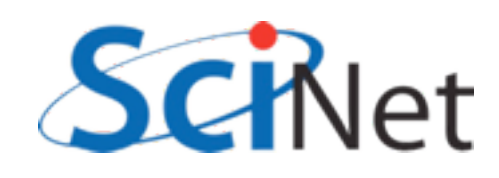

# Compiling & Running

- When compiling the code a gravity.mod file is created
- Machine-generated and readable "header" file containing detailed type, other information about contents of module
- Not compatible between different compilers, versions.

```
s ls
simplemod.f90
$ gfortran -o simplemod simplemod.f90 -Wall
s ls
gravity.mod
                simplemod
                               simplemod.f90
```

```
$ ./simplemod
Gravitational constant =6.6700000E-11
Force between 2 1kg masses at [1, 0, 0] and [0, 0, 1] is
 3.3350003E-11
```
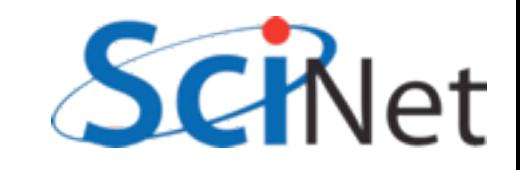

## Modules

- function gravforce can "see" the modulewide parameter defined above.
- So can main program, through use statement.

```
module gravity
    implicit none
    real, parameter :: G = 6.67e-11 / MKS units
contains
    real function gravforce(x1, x2, m1, m2)implicit none
        real, dimension(3), intent(in) :: x1,x2
        real, intent(in) :: m1, m2real :: dist
        dist = sqrt(sum((x1-x2)**2))gravforce = G * m1 * m2 / dist**2end function gravforce
end module gravity
program simplemod
    use gravity
    implicit none
```

```
print *, 'Gravitational constant = ', G
print *, 'Force between 2 1kg masses at [1, 0, 0] &
          \deltaand [0, 0, 1] is'
```

```
print *, gravforce([1.,0.,0.], [0.,0.,1.], 1., 1.)
```
end program simplemod

samples/procedures/simplemod/simplemod.f90

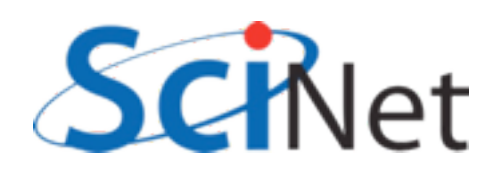

# use module, only :

- Best practice is to only pull in from the module what you need
- Otherwise, everything.
- Adds some clarity and documentation, good for maintainability

```
program simplemod2
    use gravity, only : G, gravforce
    implicit none
    print *, 'Gravitational constant = ', G
    print *, 'Force between 2 1kg masses at [1, 0, 0] &
               \delta and [0, 0, 1] is'
    print *, gravforce([1., 0., 0.], [0., 0., 1.], 1., 1.)
end program simplemod2
```
samples/procedures/simplemod/simplemod2.f90

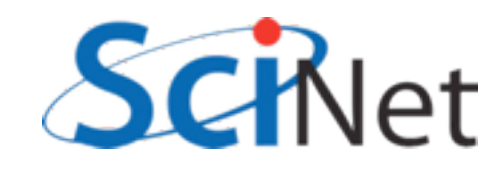

### Modules usually get their own files

- For encapsulation
- For ease of re-use
- Here's a slightly expanded module;
- Let's see how to compile it.
- (Main program hasn't changed much).

```
module gravity
    implicit none
    private
```

```
character (len=8), parameter, public :: massunit="kilogram'
character (len=8), parameter, public :: forceunit="Newton"
public :: gravforce
```

```
real, parameter :: G = 6.67e-11 ! MKS units
```

```
contains
```

```
real function distance(x1, x2)implicit none
    real, dimension(3), intent(in) :: x1, x2
```

```
distance = sqrt(sum((x1-x2)**2))end function distance
```

```
real function gravforce(x1,x2,m1,m2)
    implicit none
    real, dimension(3), intent(in) :: x1, x2real, intent(in) :: m1, m2real :: dist
```

```
dist = distance(x1, x2)gravforce = G * m1 * m2 / dist**2end function gravforce
end module gravity
```
samples/procedures/multifilemod/gravity.f90

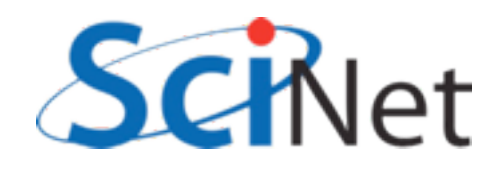

### Modules usually get their own files

- Compiling gravity.f90 now gives both an .o file (containing the code) and the .mod file as before.
- Compiling the main program (multifilemod.f90) *requires* the .mod file.

FC=gfortran FFLAGS=-03 -Wall

```
multifilemod: multifilemod.o gravity.o
    $(FC) -o $@ multifilemod.o gravity.o
```

```
%. mod: %. f90
     $(FC) $({\sf FFLAGS}) - c $<
```

```
multifilemod.o: multifilemod.f90 gravity.mod
    $ (FC) $ (FFLAGS) -c $ <
```

```
clean:
     rm -f * .o * \sim * . mod multifilemod
```
samples/procedures/multifilemod/Makefile

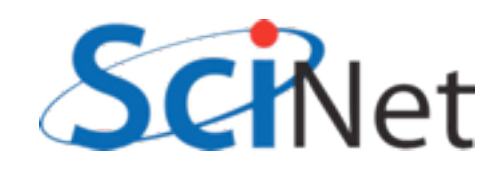

#### .mod needed for compilation

program simplemod2

implicit none

end program simplemod2

use gravity, only : gravforce, massunit, forceunit

 $'$  at  $[1, 0, 0]$  and  $[0, 0, 1]$  is'

print \*, 'Force between 2 1 ', massunit , ' masses ', &

print \*, gravforce( $[1., 0., 0.]$ ,  $[0., 0., 1.]$ ,  $1., 1.$ ), forceunit

- ...because needs the type information of the constants,
- and type information, number and type of parameters, for the function call.
- Can't compile without these

samples/procedures/multifilemod/multifilemod.f90

### .o needed for linking

- Linking, however, doesn't require the .mod file
- Only requires the .o file from the module code.
- .mod file analogous (but better than) .h files for C code.

FC=gfortran FFLAGS=-03 -Wall

```
multifilemod: multifilemod.o gravity.o
    $(FC) -o $@ multifilemod.o gravity.o
```

```
%. mod: %. f90
    $ (FC) $ (FFLAGS) -c $ <
```

```
multifilemod.o: multifilemod.f90 gravity.mod
    $ (FC) $ (FFLAGS) -c $ <
```

```
clean:
     rm -f * .o * \sim * . mod multifilemod
```
samples/procedures/multifilemod/Makefile

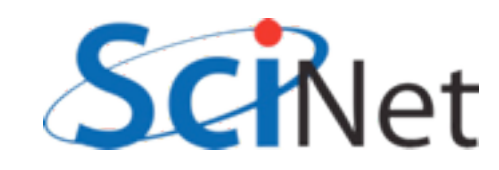

### Compiling and running

```
$ make
gfortran -03 -Wall -c gravity.f90
gfortran -03 -Wall -c multifilemod.f90
gfortran -o multifilemod multifilemod.o gravity.o
$ ./multifilemod
Force between 2 1 kilogram masses at [1,0,0] and [0,0,1] is
 3.3350003E-11 Newton
```
- So compile files with modules first, so those that need them have the .mod files
- Link the .o files

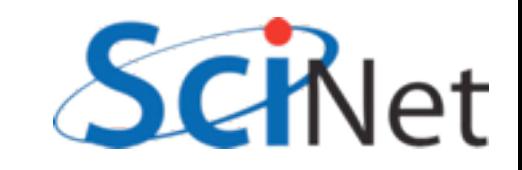

#### Private and public

- Not all of a module's content need be public
- Can give individual items public or private attribute
- "private" makes everything private by default
- Allows hiding implementationspecific routines

```
module gravity
    implicit none
    private
```

```
character (len=8), parameter, public :: massunit="kilogram'
character (len=8), parameter, public :: forceunit="Newton"
public :: gravforce
```

```
real, parameter :: G = 6.67e-11 ! MKS units
```
#### contains

```
real function distance(x1, x2)implicit none
    real, dimension(3), intent(in) :: x1, x2
```

```
distance = sqrt(sum((x1-x2)**2))end function distance
```

```
real function gravforce(x1, x2, m1, m2)implicit none
    real, dimension(3), intent(in) :: x1, x2real, intent(in) :: m1, m2real :: dist
```

```
dist = distance(x1, x2)gravforce = G * m1 * m2 / dist**2end function gravforce
end module gravity
```
samples/procedures/multifilemod/gravity.f90

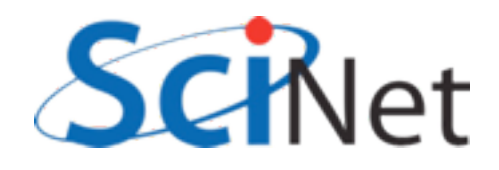

## Procedures

#### contains

- We've already seen procedures defined in new style; let's look more closely.
- Biggest change: *intent*  attribute to "dummy variables" (eg, parameters passed in/ out).

```
function square(x) result(xsquared)
      implicit none
      real :: xsquared
      real, intent(IN) :: xxsquare = x*xend function square
function cube(x)implicit none
      real :: cube
      real, intent(IN) :: xcube = x \times x \times xend function cube
subroutine squareAndCube(x, squarex, cubex)
      implicit none
      real, intent(in) :: xreal, intent(out) :: squarex
      real, intent(out) :: cubex
      square = square(x)cubex = cube(x)end subroutine squareAndCube
```
end module procedures

samples/procedures/funcsub/procedures.f90

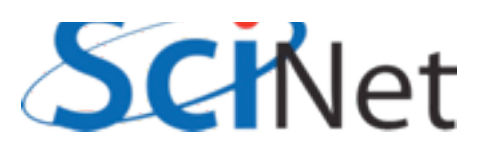

# Procedule procedures

contains

- Again, make expectations more explicit, compiler can catch errors, optimize.
- *Intent(in)* read only. Error to change.
- *Intent(out)* write only. Value undefined before set.
- *Intent(inout)* read/write. (eg, modify region of an array)
- Also documentation of a sort.

#### function square(x) result(xsquared) implicit none real :: xsquared real, intent(IN) :: x  $xsquare = x*x$ end function square  $function cube(x)$ implicit none real :: cube real, intent(IN) :: x  $cube = x \times x \times x$ end function cube subroutine squareAndCube(x, squarex, cubex)

implicit none real, intent(in) :: x<br>real, intent(out) :: squarex<br>real, intent(out) :: cubex

```
square = square(x)cubex = cube(x)end subroutine squareAndCube
```
end module procedures

samples/procedures/funcsub/procedures.f90

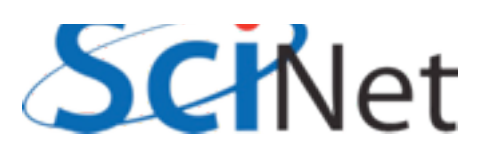

# Functions

- Can be typed a couple of ways.
- Old-style still works (*real function square*..)
- Give a result variable different from function name; set that, type that *result (xsquared) real :: xsquared*
- Explicitly type the function name, set that as return value *real :: cube*
- Function values don't take intent

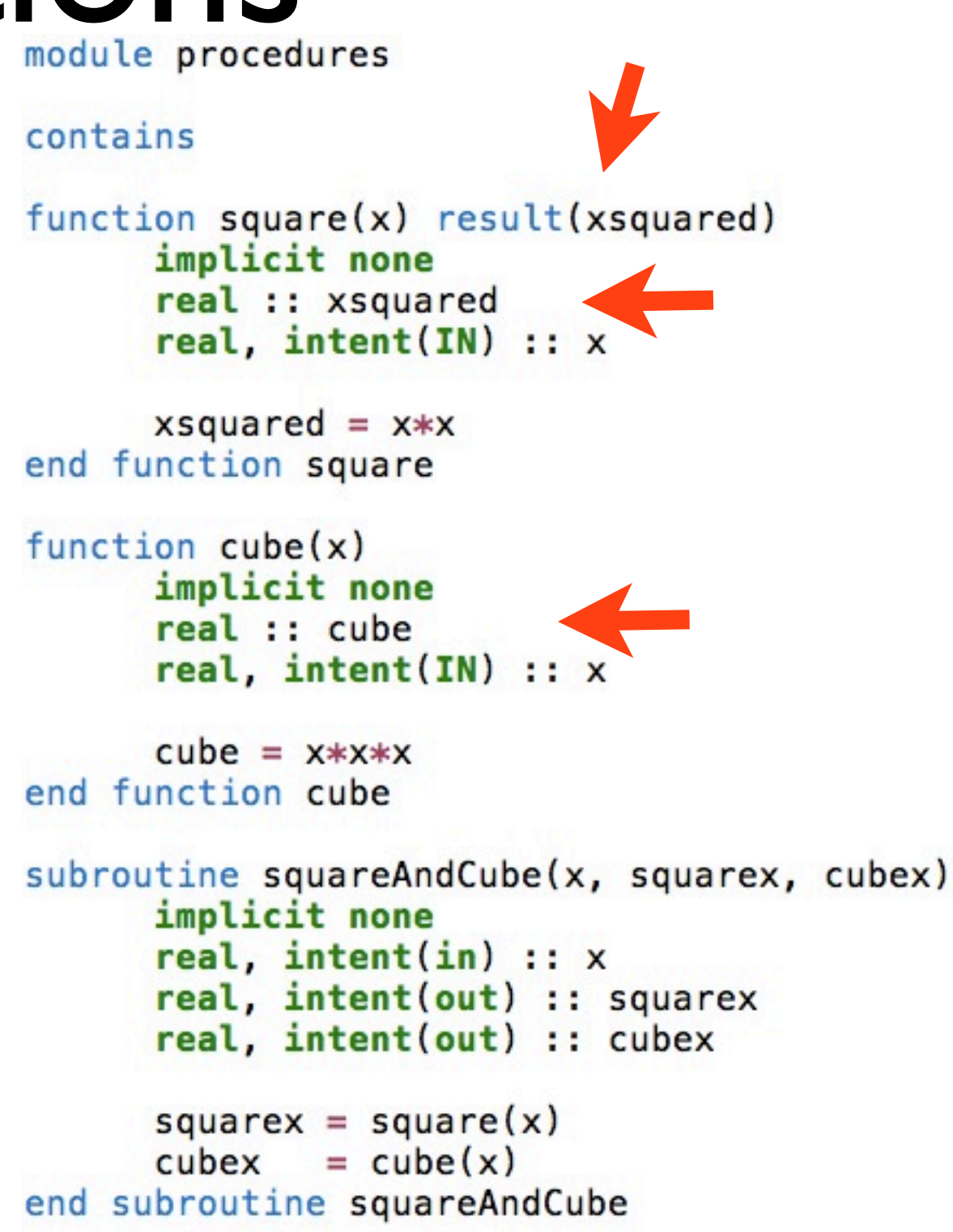

end module procedures

samples/procedures/funcsub/procedures.f90

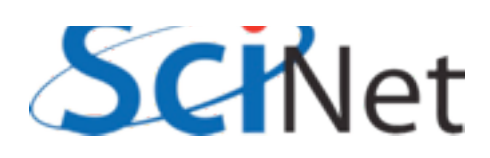

## Procedure interfaces

- The interface to a procedure consists of
	- A procedure's name
	- The arguments, their names, types and all attributes
	- For functions, the return value name and type
- Like a C prototype, but more detailed info
- .mod files contain explicit interfaces to all public module procedures.

```
function square(x) result(xsquared)
      implicit none
      real :: xsquared
      real, intent(IN) :: xend function square
function cube(x)implicit none
```

```
real :: cube
real, intent(IN) :: x
```

```
end function cube
```

```
subroutine squareAndCube(x, squarex, cubex)
      implicit none
      real, intent(in) :: xreal, intent(out) :: squarex
      real, intent(out) :: cubex
end subroutine squareAndCube
```
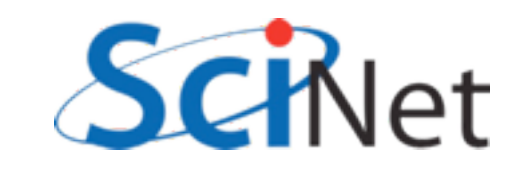

## Procedure interfaces

- To see where interfaces become necessary, consider this sketch of a routine to do trapezoid-rule integration
- We want to use a passed-in function f, but we don't know anything about it - type,  $\#$  of arguments, etc.
- Need to "type" f the same way you do with xlo, xhi, n.
- You do that for procedures with interfaces

```
function integratefx(xlo, xhi, f, n)
    ! integrate with trapezoid rule
    . . . . .
    integer :: ireal :: dx, xleft, xright
    integratefx = 0.dx = (xhi-xlo)/nxleft = xlodo i=0, n-1xright = xleft + dxintegratefx = integratefx + &dx * (f(xright) + f(xleft))/2.xleft = xrightenddo
end function integratefx
```
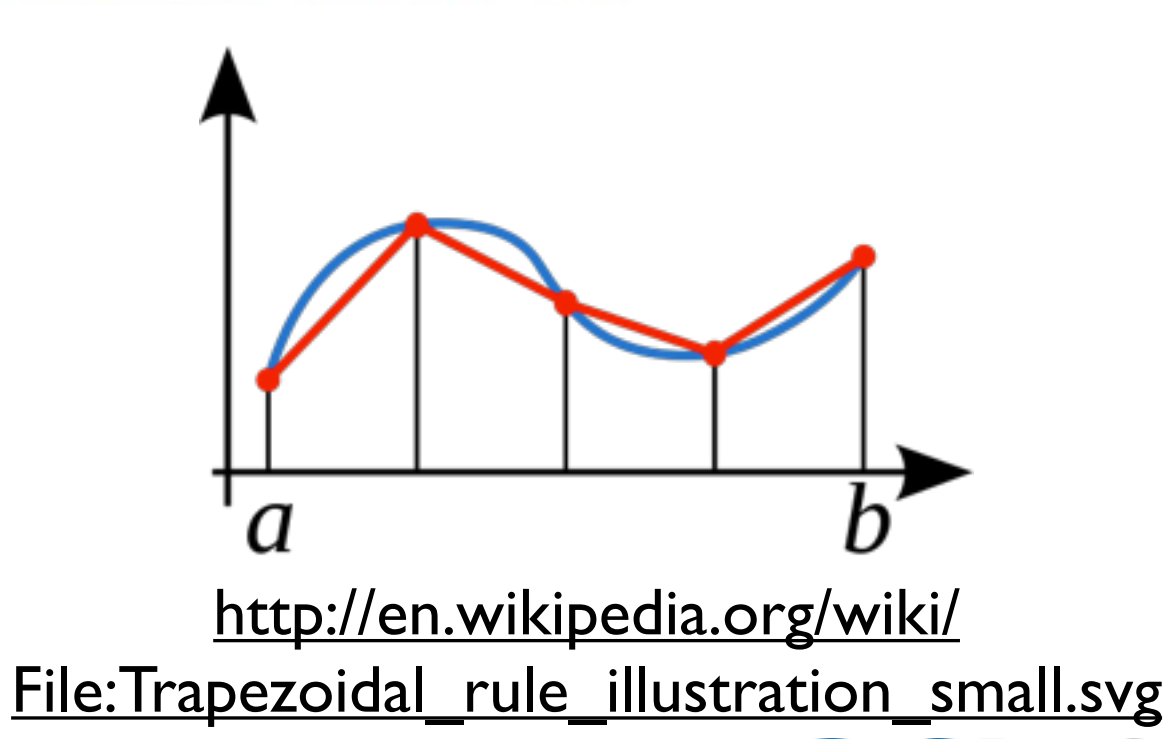

## Procedure interfaces

- Define f as a parameter, give its type via an interface.
- Can then use it, and at compile time compiler ensures function passed in matches this interface.
- samples/procedures/interface/ integrate.f90

```
function integratefx(xlo, xhi, f, n)
    ! integrate with trapezoid rule
    implicit none
    real, intent(in) :: xlo, xhi
    interface
        function f(x)implicit none
            real: freal, intent(in) :: xend function f
    end interface
    integer, intent(in) :: nreal :: integratefx
    integer :: ireal :: dx, xleft, xright
    integratefx = 0.dx = (xhi-xlo)/nxleft = xlodo i=0, n-1
        xright = xleft + dxintegratefx = integratefx + \deltadx * (f(xright) + f(xleft))/2.xleft = xrightenddo
end function integratefx
```
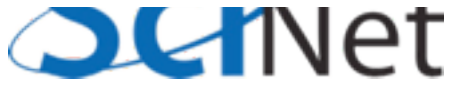

# Recursive procedures

- By default, Fortran procedures cannot call themselves (recursion)
- Can be enabled by giving the procedure the recursive attribute
- Subroutines, functions
- Recursive functions **must** use "result" keyword to return value.

```
recursive function integratefx(xlo, xhi, f, tol) \&result(integral)
    ! integrate with trapezoid rule, simpsons rule;
    ! if difference between two is larger than
    ! relevant tolerance, subdivide region.
    ! ...typedefs as before...
   dx = xhi - xloxmid = (xlo+xhi)/2.trapezoid = dx*(f(xlo)+f(xhi))/2.
    simposons = dx/6.*(f(xlo)+4.*f(xmid)+f(xhi))error = abs(trapezoid-simpsons)/&(0.5*(trapezoid+simpsons))
   if (error > tol) then
        ! too coarse; subdivide
```

```
integral = integratefx(xlo,xmid,f,tol) + \deltaintegratefx(xmid,xhi,f,tol)
```

```
else
```

```
integral = trapezoidendif
end function integratefx
```
samples/procedures/recursive/integrate.f90

# Pure procedures

- Procedures are pure or impure depending on whether or not they have "side effects":
	- Changing things other than their dummy arguments
	- Modifying *save* variables
	- Modifying module data
	- Printing, etc.

```
pure subroutine axyy(a, x, y)y = y + aximplicit none
    real, intent(IN) :: a, x
    real, intent(INOUT) :: y
```

```
y = y + axend subroutine axpy
```

```
subroutine printaxyy(a, x, y)! y = y + a*ximplicit none
    real, intent(IN): a, x
    real, intent(INOUT) :: y
```

```
print *, a, '*', x, ' + ', y, &
y = a*x + y
```

```
end subroutine printaxpy
```
samples/procedures/purity/purity.f90

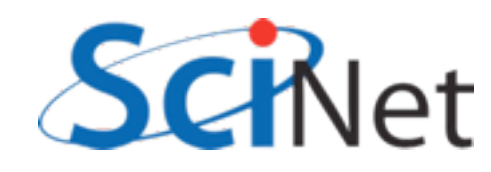

# Pure procedures

- Optimizations can be made for pure routines which can't for impure
- Label known-pure routines with the *pure* attribute.
- Almost all the procedures we've seen so far are pure.

```
pure subroutine axyy(a, x, y)y = y + aximplicit none
    real, intent(IN) :: a, x
    real, intent(INOUT) :: y
```

```
y = y + axend subroutine axpy
```

```
subroutine printaxyy(a, x, y)! y = y + a*ximplicit none
    real, intent(IN) :: a, x
    real, intent(INOUT) :: y
```

```
print *, a, '*', x, ' + ', y, &<br>=', a*x+y
y = a*x + y
```

```
end subroutine printaxpy
```
samples/procedures/purity/purity.f90

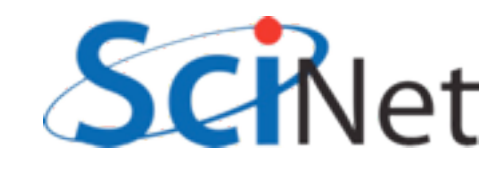
# Optional Arguments

- Can make arguments optional by using the *optional* attribute.
- Use *present* to test.
- Can't use tol if not present; have to use another variable.

```
recursive function integratefx(xlo, xhi, f, tol) &
                    result(integral)
    ....
    real, intent(in), optional :: tol
    1. . .
    ! use parameter if passed,
    ! else use default
    if (present(tol)) then
        errtol = tolelse
        errtol = 1.e-6endif
    1.1.if (error > <i>errtol</i>) then! too coarse; subdivide
        integral = integratefx(xlo,xmid,f,errtol) + iintegratefx(xmid,xhi,f,errtol)
    else
        integral = trapezoidendif
end function integratefx
```
samples/procedures/optional/integrate.f90

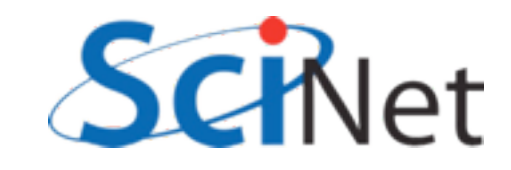

# Optional Arguments

- When calling the procedure, can use the optional argument or not.
- Makes sense to leave optional arguments at end - easier to figure out what's what when it's omitted.

```
print *, 'Integrating using default tol'
approx = integratefx(0., 2*pi, sinesquared)
print *, 'Approximate integral = ', approx
print *, 'Exact integral = ', exact
print *,
print *, 'Integrating using coarser tol'
approx = integratefx(\theta., 2*pi, sinesquared, \theta.\theta1)
print *, 'Approximate integral = ', approx
```
samples/procedures/optional/optional.f90

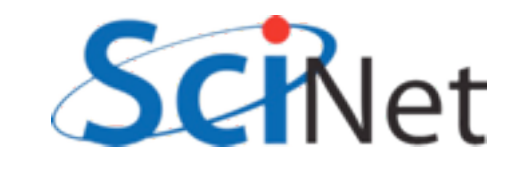

# Keyword Arguments

• To avoid ambiguity with omitted arguments - or really whenever you want - you can specify which value is which explicitly.

```
print *,
print *, 'Integrating using still coarser tol'
approx = integratefx(xhi=2*pi, xlo=0., tol=0.5, &
                     f = s inesquared)
print *, 'Approximate integral = ', approx
```
samples/procedures/optional/optional.f90

- Don't have to be in order.
- Can clarify calls of routines with many arguments.

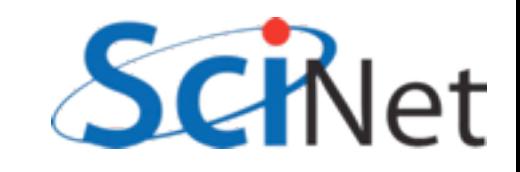

# Procedures & Modules Summary

- Modules let you bundle procedures, constants in useful packages.
- Can have public, private components
- Compiling them generates a .mod file (needed for compiling anything that does a "use modulename") and an .o file (where the code goes, needed to link together the program).

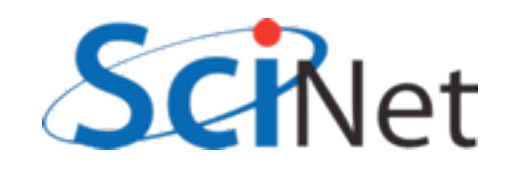

# Procedures & Modules Summary

- New syntax for functions/subroutines: intent (IN/OUT/INOUT)
- New syntax for function return values; result or explicit typing of function in argument list.
- Procedures have interfaces, which are needed for (eg) passing functions
- Optional/keyword arguments
- Pure/recursive procedures

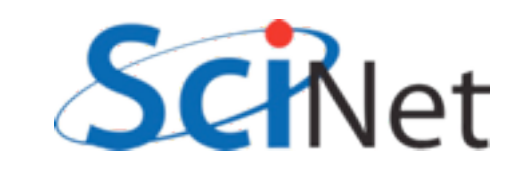

### Hands on #2

- In workedexamples/modules, have have pulled the PBM stuff out into a module.
- Do the same with the hydro routines. What needs to be private? Public?
- The common block (thankfully) only contains constants, can make those module parameters
- $\cdot$  ~30 min

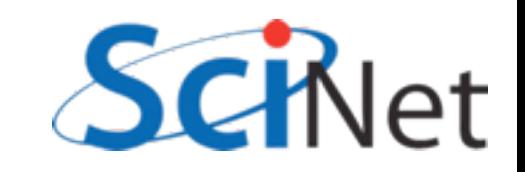

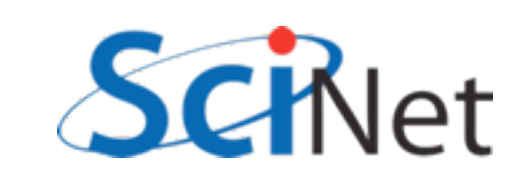

# Fortran arrays

- Fortran made for dealing with scientific data
- Arrays built into language
- The type information associated with an array includes rank (# of dimension), size, element type, stride..
- Enables powerful optimizations, programmer-friendly features.

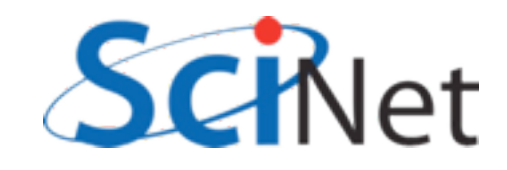

## Fortran arrays

- Can be manipulated like simple scalar variables
- Elementwise addition, multiplication..

```
program basicarrays
    implicit none
    integer, dimension(5) :: a, b, cinteger :: i
```

```
a = [1, 2, 3, 4, 5]b = [(2* i+1, i=1, 5)]
```

```
print *, 'a = ', a<br>print *, 'b = ', b
```

```
c = a + bprint *, 'c = ', c
```

```
c = a * b + 1print *, 'a*b+1=', c
end program basicarrays
```
samples/arrays/basic.f90

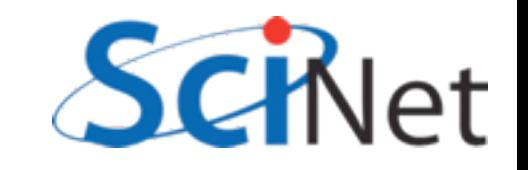

# Array constructors

- Can have array constants like numerical constants
- use  $\Pi$  or  $(1/)$ , then comma-separated list of values.
- Implied do loops can be used in constructors
- (Variables have to be defined)

[1,2,3,4,5] or (/1,2,3,4,5/)

 $[$  (i,i=1,5)]

```
[( ((i<sup>*</sup>j,j=1,3), i=1,5)]
```
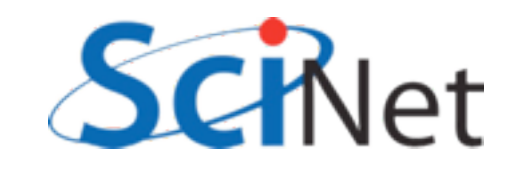

### Elementwise operations

- Elementwise operations can be  $*/+$ -, or application of an elemental function.
- Math intrinsics are all elemental - applied to array, applies to every element.
- Order of execution undefined - allows vectorization, parallelization.

```
program elementwise
    implicit none
    real, dimension(10) :: x, y, zinteger :: i
    real, parameter:: pi = 4.*atan(1.)x = [(2*pi*(i-1)/9, i=1, 10)]
```

```
y = sin(x)Z = X \times Xprint *, xprint *, y
print *, z
```

```
end program elementwise
```
samples/arrays/elementwise.f90

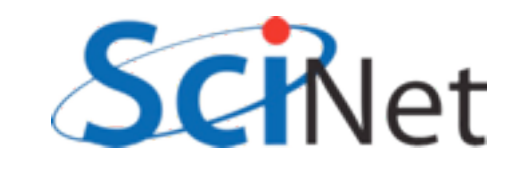

### Elemental Functions

- User can create their own elemental functions
- Label any scalar function with "elemental" should (until recently, must) be pure, so can be applied everywhere at same time.
- Faster than in loop.
- Can also take multiple arguments: eg *z = addsquare(x,y)* samples/arrays/elemental.f90

```
program elementalfn
    implicit none
    real, dimension(10) :: x,y,z
    integer :: i
    real, parameter:: pi = 4.*atan(1.)x = [(2*pi*(i-1)/9, i=1, 10)]y = sinesquared(x)z = sin(x) * sin(x)print *, x
    print *, y
    print *, z
contains
    elemental function sinesquared(x)implicit none
    real :: sinesquared
    real, intent(in) :: x
    sinesquared = sin(x)**2end function sinesquared
end program elementalfn
```
#### Array comparisons

- Array comparisons return an array of logicals of the same size of the arrays.
- Can use *any* and *all* to see if any or all of those logicals are true.

```
program comparearrays
    implicit none
    integer, dimension(5) :: a, binteger :: ia = [1, 2, 3, 4, 5]b = [(2*i-3, i=1,5)]print *, 'A = ', a
    print *, B = ', b
   if (\text{any}(a > b)) then
        print *, 'An A is larger than a B'
   endif
   if (al(a > b)) then
        print *, 'All As ares larger than Bs'
   else if (al(b > a)) then
        print *, 'All Bs are larger than As'
   else
        print *, 'A, B values overlap'
    endif
```
end program comparearrays

samples/arrays/compare.f90

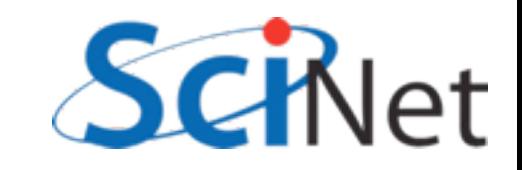

#### Array masks

- These logical arrays can be used to mask several operations
- Only do sums, mins, etc where the mask is true
- Eg, only pick out positive values.
- Many array intrinsics have this mask option

```
program mask
    implicit none
    integer, dimension(10) :: alogical, dimension(10) :: pos
    integer :: ia = [(2+i-7, i=1, 10)]pos = (a > 0)print '(A, 10(14, 1X))', A = ', a
    print *, # of positive values: ', count(pos)
    print *, 'Sum of positive values: ', sum(a,pos)
    print *, 'Minimum positive value: ', minval(a, pos
```
end program mask

#### samples/arrays/mask.f90

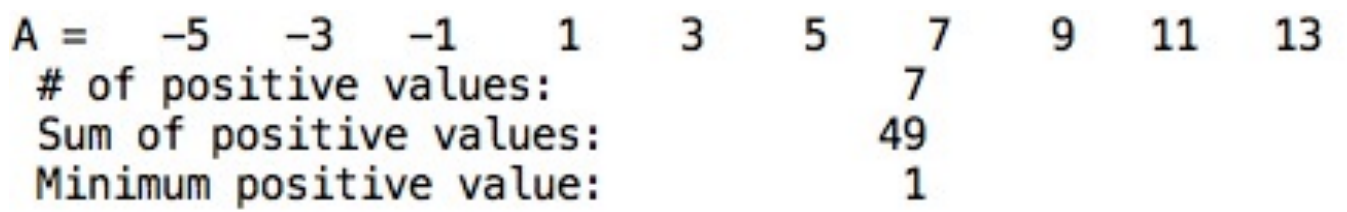

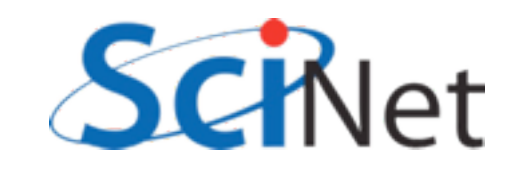

#### Where construct

- The where construct can be used to easily manipulate sections of array based on arbitrary comparisons.
- Where construct => for whatever indices the comparison is true, set values as follow; otherwise, set other values.

```
program wherearray
            implicit none
            real, dimension(6) :: a, diva
            a = [(2*i-6, i=1,6)]where (a / = 0)diva = 1/aelsewhere
                diva = -999endwhere
            print *, a = 1print '(8(F8.3,1X))', a
            print *, '1/a = 'print '(8(F8.3,1X))', diva
        end program wherearray
       samples/arrays/where.f90$./where
```
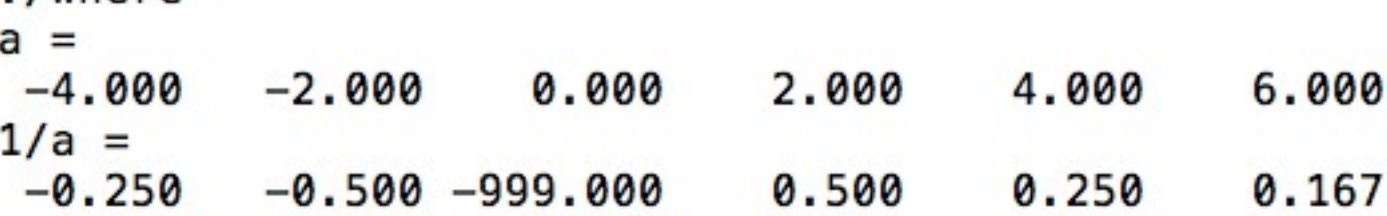

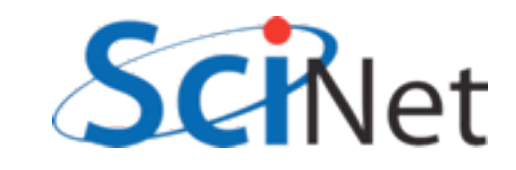

#### Forall construct

- Forall is an array assignment statement
- Each line in forall has to be independent. All done "at once" - no guarantees as to order
- If (say) 2 lines in the forall, all of the first line is done, then all of the second.
- Any functions called must be pure
- Can be vectorized or parallelized by compiler

```
program forallarray
    implicit none
    integer, dimension(6, 6) :: a
    integer :: i, ja = -999forall (i=1:6, j=1:6, i/=j)a(i, j) = i - jendforall
    do i=1,6
        print '(6(15,1X))', (a(i,j), j=1,6)enddo
end program forallarray
```
samples/arrays/forall.f90

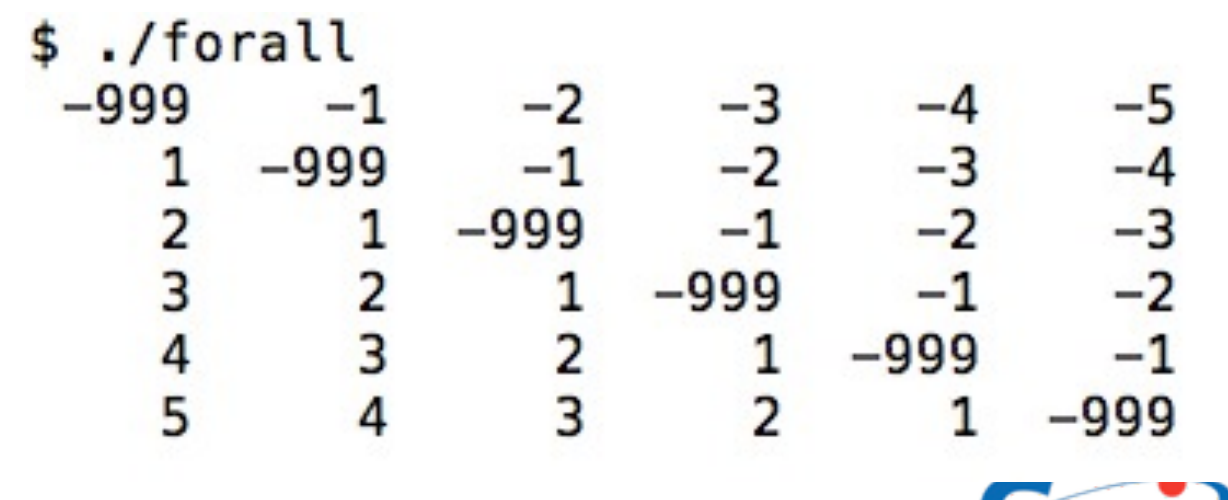

# Array Sections

- Generalization of array indexing
- Familiar to users of Matlab, IDL, Python..
- Can use "slices" of an array using "index triplet"
	- [start]:[end][:step]
- Default start=1, default end=size, default step=1.
- Can be used for each index of multid array

a(*[start]:[end][:step]*)

- $a = \{1, 2, 3, 4, 5, 6, 7, 8, 9, 10\}$
- $a(7) = 7,8,9,10$  $a(:3) == [1,2,3]$  $a(2:4) == [2,3,4]$  $a(:3) == [1,4,7,10]$  $a(2:4:2) == [2,4]$  $a(2) == 2$  $a(:) == [1,2,3,4,5,6,7,8,9,10]$

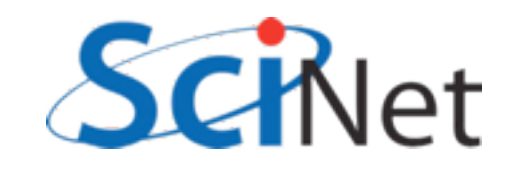

# Array Sections

- This sort of thing is very handy in numerical computation
- Replace do-loops with clearer, shorter, possibly vectorized array operations
- Bigger advantage for

```
program derivative
    implicit none
    real, dimension(10) :: x
    real, dimension(9) :: derivx
    integer :: ireal, parameter:: pi = 4.*atan(1.), h=1.
```

```
x = [(2*pi*(i-1)/9, i=1, 10)]
```

```
derivx = ((x(2:10)-x(1:9))/h)print *, derivx
```

```
do i=1,9
        derivx(i) = (x(i+1)-x(i))/henddo
    print *, derivx
end program derivative
```
multidimensional arrays samples/arrays/derivative.f90

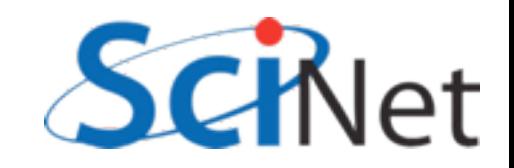

# Array Sections

- The previous sorts of array sections - shifting things leftward and rightward - are so common there are intrinsics for them
- tye shift shifts elements leftwards (or array bounds rightwards).
- cshift does circular shift shifting off the end of the array "wraps around".
- eoshift fills with zeros, or optional filling.
- Can work on given dimension

 $a = [1, 2, 3, 4, 5]$ cshift $(a,1)$  ==  $[2,3,4,5,1]$ cshift $(a,-1)$  ==  $[5,1,2,3,4]$ eoshift $(a,1) = [2,3,4,5,0]$ eoshift $(a,-1)$ ==[0,1,2,3,4]

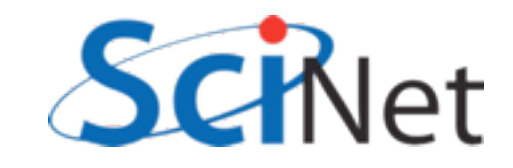

# Other important array intrinsics

- minval/maxval finds min, max element in an array.
- minloc/maxloc finds location of min/max element
- product/sum returns product/sum of array elements
- reshape Adjusts shape of array data. Eg: 1,4 reshape( $[1,2,3,4,5,6]$ , $[3,2]$ ) == 2,5 3,6

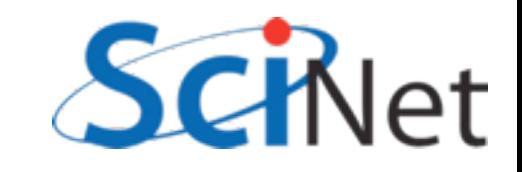

# Linear algebra in Fortran

- Comes built in with transpose, matmul, dot product for dealing with arrays.
- matmul also does matrix-vector multiplication
- Either use these or system-provided BLAS libraries - never, ever write yourself.

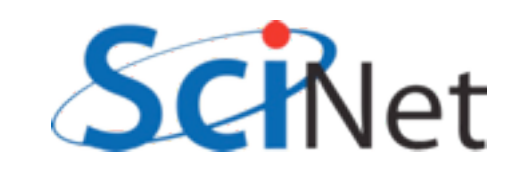

### print \*, 'Experiment with matrix size ', n

```
print *, 'Times in seconds.'
```

```
allocate(a(n, n))allocate(b(n, n))allocate(c(n, n))call random number(a)
call random number(b)call tick(starttime)
do j=1, ndo i=1, nc(i, j) = 0.do k=1, nc(i, j) = c(i, j) + a(i, k) * b(k, j)enddo
    enddo
enddo
looptime = tock(startime)call tick(starttime)
c = \text{matmul}(a, b)mathrm{int} = \text{tock}(\text{starting})call tick(starttime)
call sgemm('N','N',n,n,n,1.,a,n,b,n,0.,c,n)
segmentime = lock(starttime)print *, 'Triple-loop time: ', looptime
print *, 'matmul intrinsic time: ', matmultime
print *, 'SGEMM lapack call time:', sgemmtime
```

```
deadlocate(a, b, c)
```
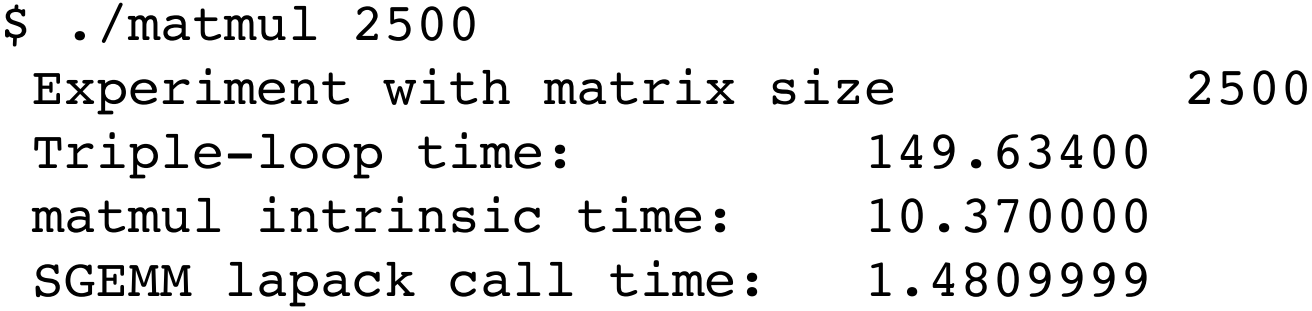

```
(gfortran 4.6, compiled -O3 -march=native
    using Intel MKL 10.3 for sgemm)
```
samples/arrays/matmul.f90

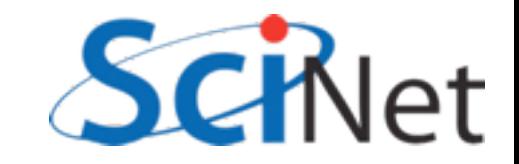

### Linear algebra in Fortran

```
program matvec
    implicit none
    integer, dimension(4,5) :: ainteger, dimension(5, 4) :: atinteger, dimension(4, 4) :: aatinteger :: i
    a = reshape([(i, i=1, 4*5)], [4, 5])
    at = transpose(a)print *, A =call printmat(a)
    print *, A^T =call printmat(at)
    aat = matmul(a, at)print *, A \cdot A^T =call printmat(aat)
```
samples/arrays/matrix.f90

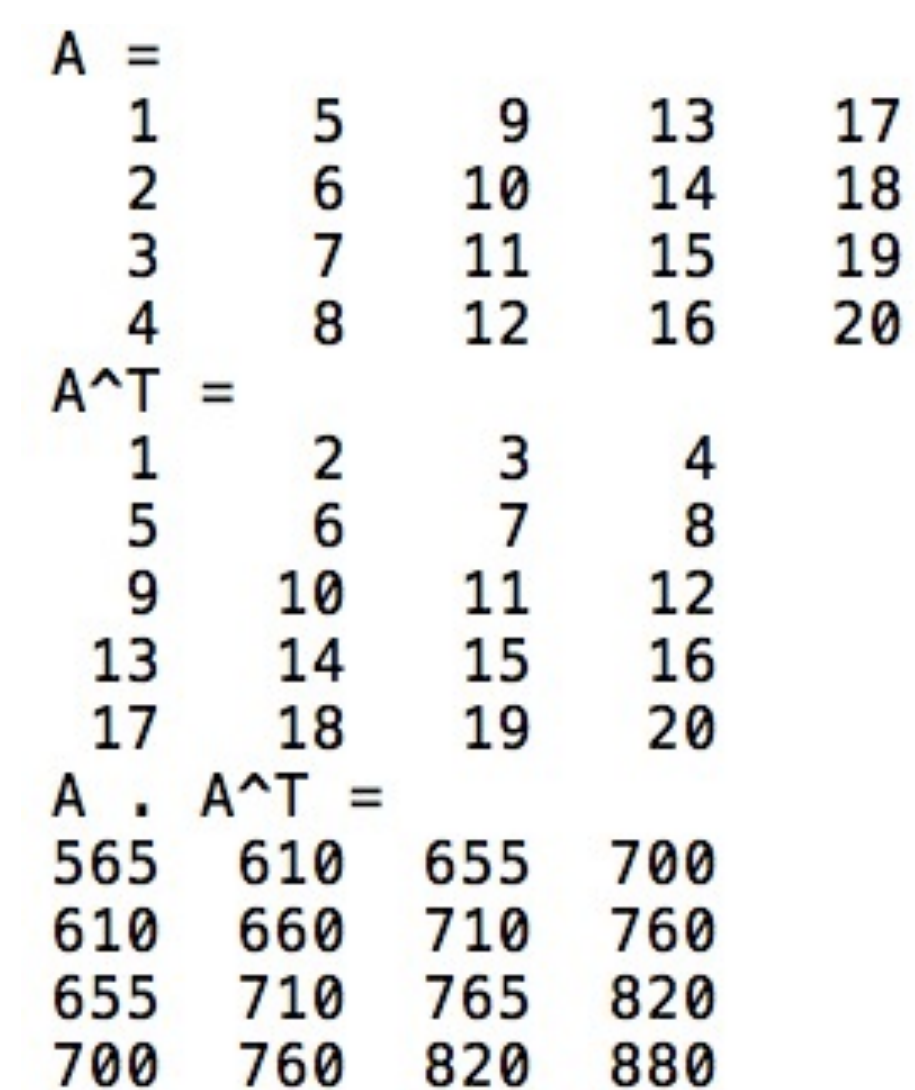

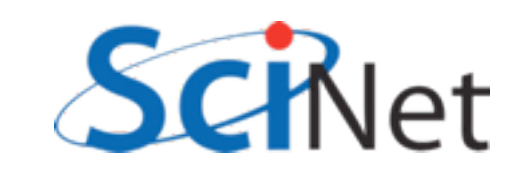

#### Array sizes and Assumed Shape

- Printmat routine here is interesting - don't pass (a,rows,cols), just a.
- Can assume a rank-2 array, and get size at runtime.
- Simplifies call, and eliminates possible inconsistency: what if rows, cols is wrong?
- *• size(array,dim)* gets the size of *array* in the *dim* dimension.

```
subroutine printmat(a)
implicit none
integer, dimension(:,:): ainteger :: nr, nc, i, jnr = size(a, 1)nc = size(a, 2)do i=1, nr
    print '(99(14,1X))', (a(i,j)),
enddo
end subroutine printmat
```
samples/arrays/matrix.f90

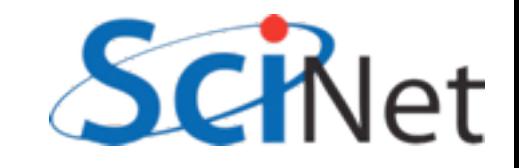

#### Array sizes and Assumed Shape

- Assumed shape arrays (eg, dimension(:,:)) **much** better than older ways of passing arrays:
	- *integer nx, ny integer a(nx,ny)*
	- or worse,  *integer a(\*,ny)*
- Information is thrown away, possibility of inconsistency.
- Here, (:,:) means we know the rank, but don't know the size yet.

```
subroutine printmat(a)
implicit none
integer, dimension(:,:): ainteger :: nr, nc, i, jnr = size(a, 1)nc = size(a, 2)do i=1, nr
    print '(99(14,1X))', (a(i,j)),
enddo
end subroutine printmat
```
samples/arrays/matrix.f90

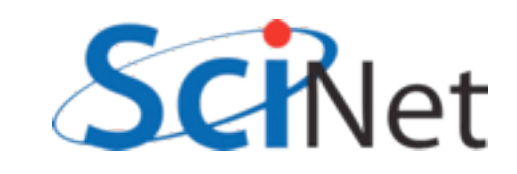

# Allocatable Arrays

- So far, all our programs have had fixed-size arrays, set at compile time.
- To change problem size, have to edit code, recompile.
- Has some advantages (optimization, determinism) but very inflexible.
- Would like to be able to request memory at run time, make array of desired size.
- Allocatable arrays are arguably most important addition to Fortran.

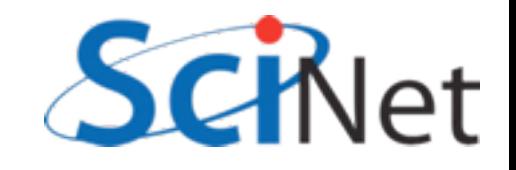

#### Allocate(), Deallocate()

- Give array a deferred size (eg, *dimension(:)*) and the attribute *allocatable*.
- When time to allocate it, use *allocate(a(n))*.
- Deallocate with *deallocate(a)*.
- In between, arrays can be used as any other array.

```
program allocarray
    implicit none
    integer :: i, ninteger, dimension(:), allocatable :: a
   n = 10allocated(n))a = [(i, i=2, 20, 2)]print *, 'A = '
```

```
print * a
```

```
deadlocated(a)end program allocarray
```
samples/arrays/allocatable.f90

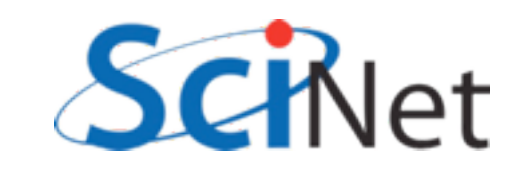

#### Allocate(), Deallocate()

- If allocation fails (not enough memory available for request), program will exit.
- Can control this by checking for an optional error code, *allocate(a(n),stat=ierr)*
- Can then test if ierr>0 (failure condition) and handle gracefully.
- In scientific programming, the default behaviour is often fine, if abrupt - you either have enough memory to run the problem, or you don't.

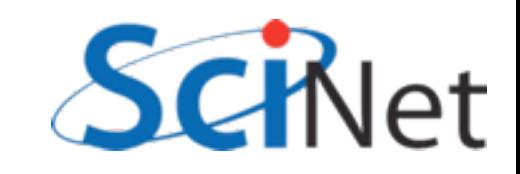

#### get command argument()

- Previous version still depended on a compiled-in number.
- Can read from file or from console, but Fortran now has standard way to get command-line arguments
- Get the count of arguments, and if there's at least one argument there, get it, read it as integer, and allocate array.

```
program allocarray2
    implicit none
    integer :: i, n
    integer, dimension(:), allocatable :: a
    character(len=30) :: argif (command_argument_count() < 1) then
        print *, 'Use: allocatable N, '//&
                ' where N is array size.'
        stop
    endif
    call get_command_argument(1, arg)
    read( arg, '(I30)'), n
    print *, 'Allocating array of size ', n
    allocate(a(n))a = [ (i, i=1, n) ]print *, a
    deadlocate(a)end program allocarray2
```
samples/arrays/allocatable2.f90

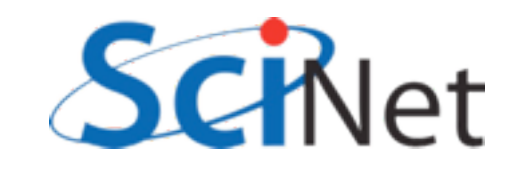

#### get command argument()

```
program allocarray2
    implicit none
    integer :: i, ninteger, dimension(:), allocatable :: a
    character(len=30) :: arg$ ./allocatable2
                                                  Use: allocatable N, where N is array size.
    if (command_argument_count() < 1) then
        print *, 'Use: allocatable N, '//&
                                                 s./allocatable2 3
                 ' where N is array size.'
                                                  Allocating array of size
                                                                                 3
        stop
                                                                           3
                                                        1
                                                                   2
    endif
                                                 $ ./allocatable2 5
    call get_command_argument(1, arg)
                                                  Allocating array of size
                                                                                 5
    read( arg, '(I30)'), n
                                                                           3
                                                                   2
                                                        1
    print *, 'Allocating array of size ', n
                                                 $
    allocate(a(n))a = [(i, i=1, n)]print *, a
    deadlocate(a)end program allocarray2
```
samples/arrays/allocatable2.f90

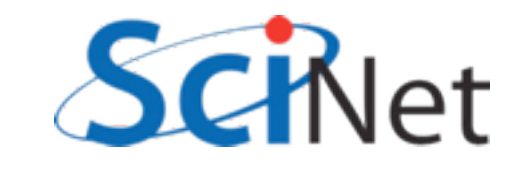

4

5

### Hands on #3

- Use array functionality to simplify hydro code -- don't need to pass, array size, and can simplify mathematics using array operations.
- In workedexamples/arrays, have modified hydro to allocate u, and pbm to just take array.
- Do the same with the fluid dynamic routines in solver.f90
- $\cdot$  ~30 min

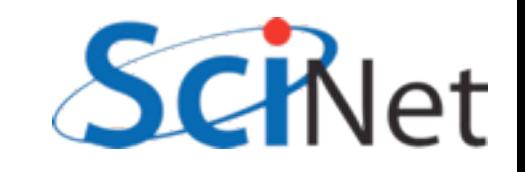

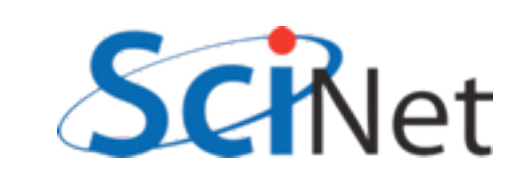

- Pointers, or references, refer to another variable.
- Eg, p does not contain a real value, but a reference to another real variable.
- Once associated with another variable, can read/write to it as if it were stored "in" p.

real, target  $:: x = 3.2$ real, pointer:: p

$$
p \Rightarrow x
$$

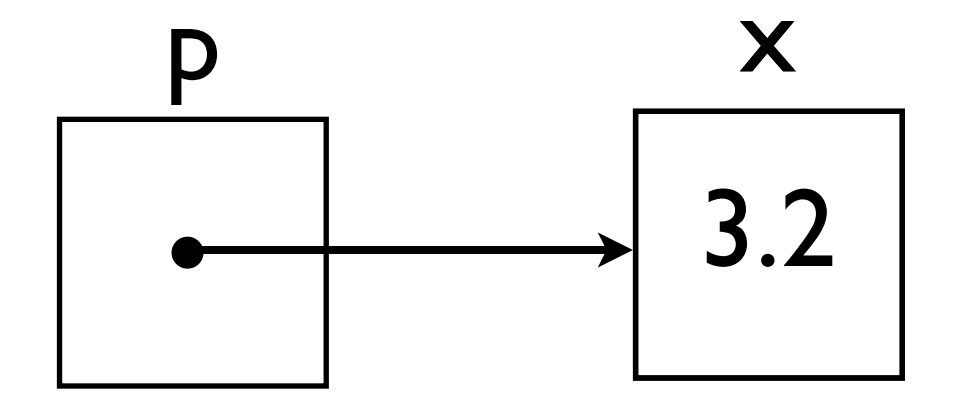

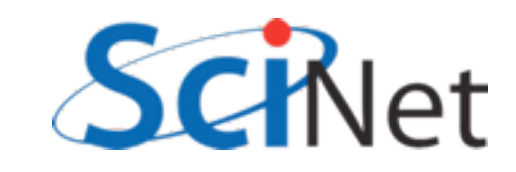

```
program simpleptr
    implicit none
    real, target :: x = 3.2real, pointer :: p
    p \Rightarrow xprint *, ' p = ', p
    x = 5.3print *, ' p = ', pp = 17.9print *, ' x = ', x
    print *, 'Is p associated? ', &
        associated(p)
    p = >null()print *, 'Is p associated? ', &
        associated(p)end program simpleptr
```

```
samples/pointers/ptr1.f90
```
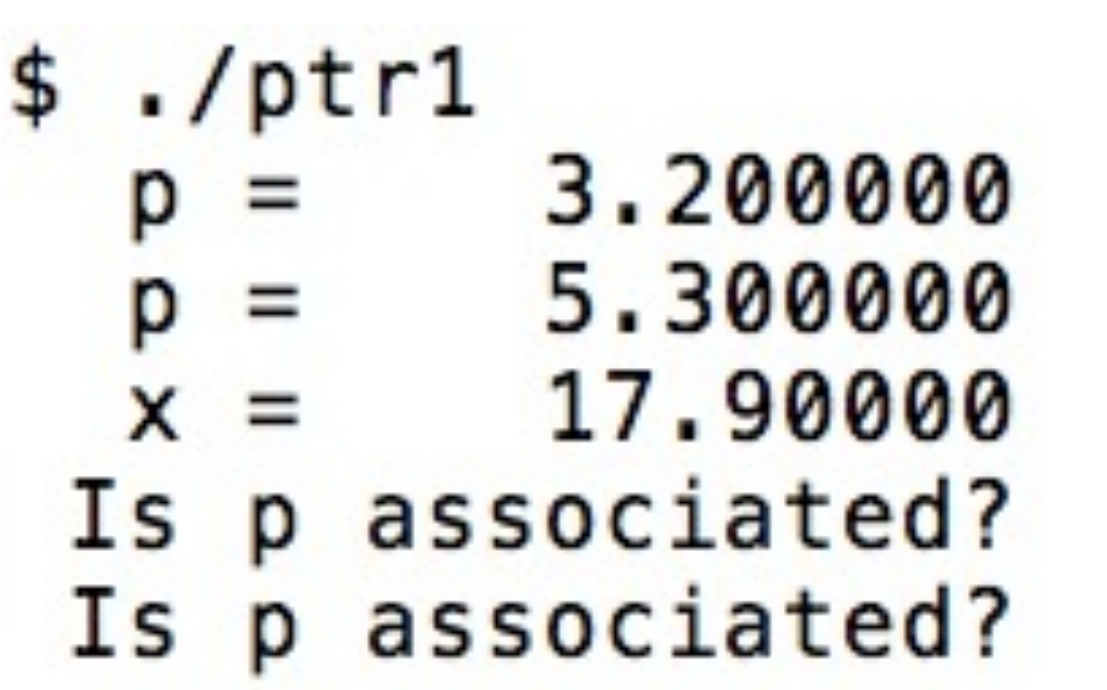

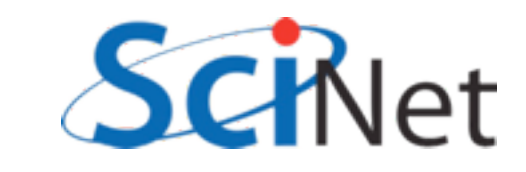

- Pointers are either associated, null, or undefined; start out life undefined.
- Can associate them to a variable with => , or mark them as not associated with any valid variable by pointing it to null().

real, target  $:: x = 3.2$ real, pointer:: p

$$
p \Rightarrow null()
$$

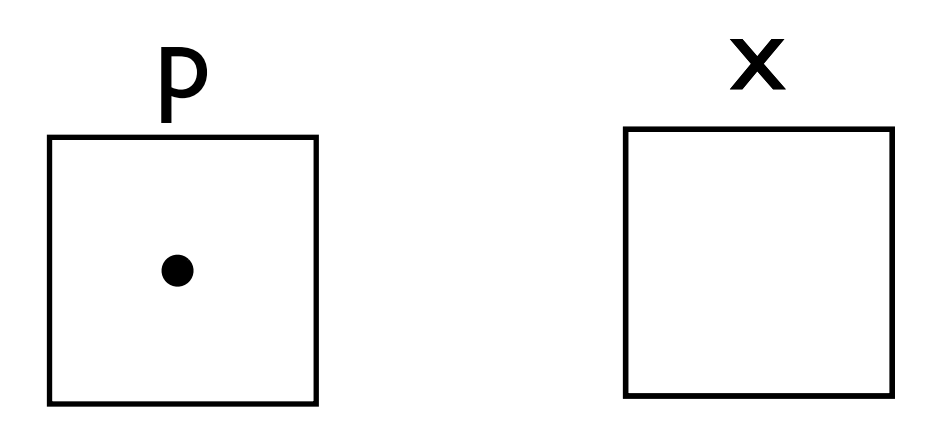

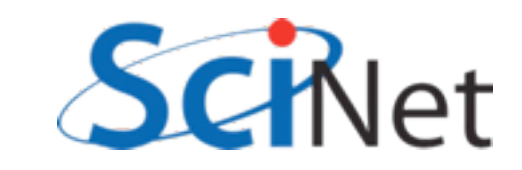

• Reading value from or writing value to a null pointer will cause errors, probably crash. real, target  $:: x = 3.2$ real, pointer:: p

$$
p \Rightarrow null()
$$

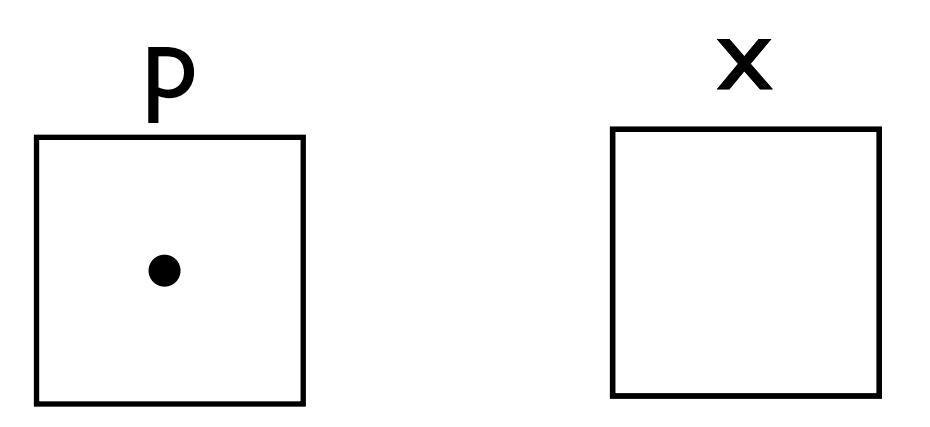

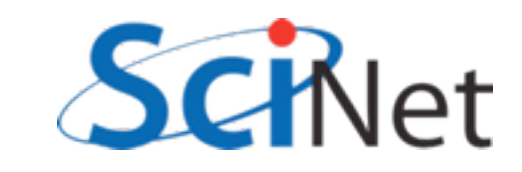
## Fortran Pointers

- Fortran pointers can't point just anywhere.
- Must reference a variable with the same type, that has the *target* attribute.

real, target  $:: x = 3.2$ real, pointer:: p

$$
p \Rightarrow x
$$

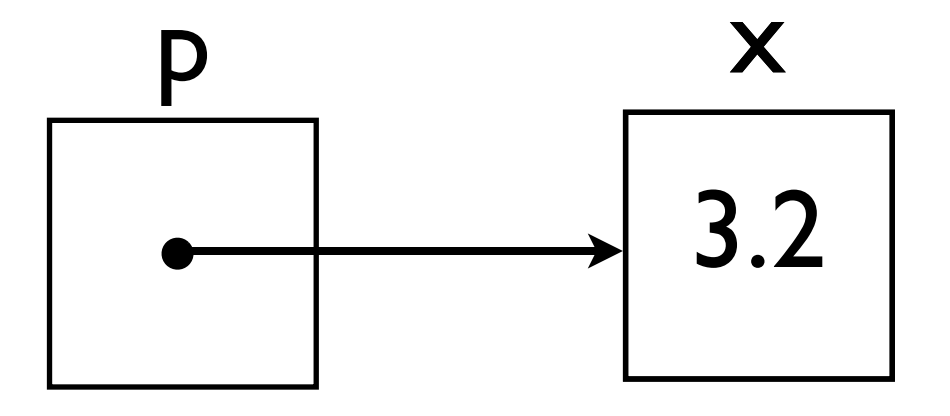

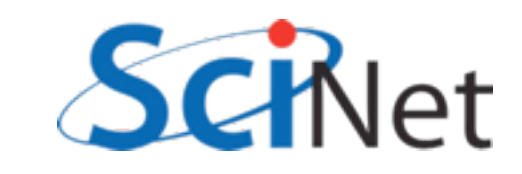

## Fortran Pointers

real, target  $:: x = 3.2$ real, pointer:: p1, p2

- Pointers can reference other pointers.
- Actually references what they're pointing to.

$$
p l \Rightarrow x
$$
  

$$
p2 \Rightarrow p l
$$

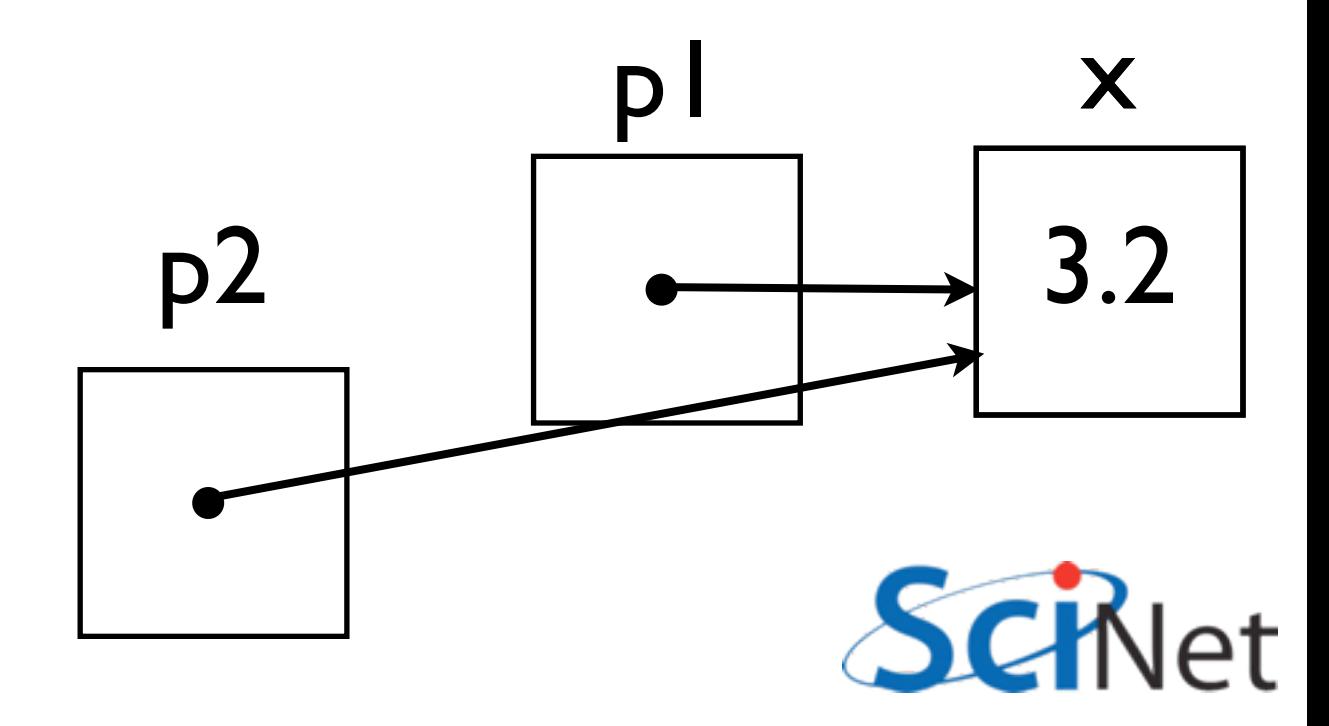

# Allocating a pointer

- Pointer doesn't necessarily have to have another variable to target
- Can allocate memory for p to point to that does not belong to any other pointer.
- Must deallocate it when done

real, pointer:: p

allocate(p)  $p = 7.9$ 

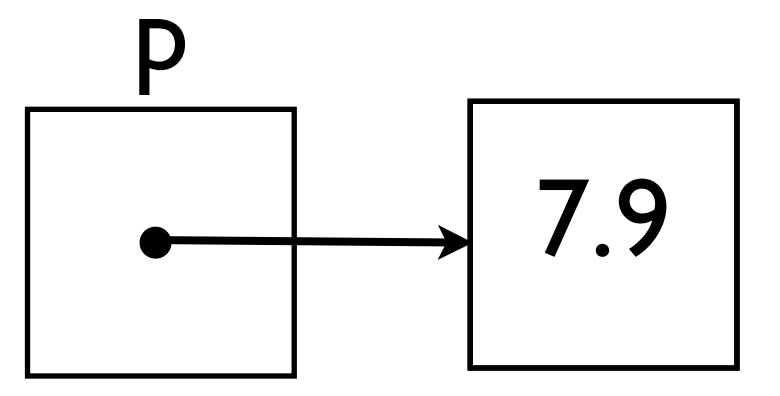

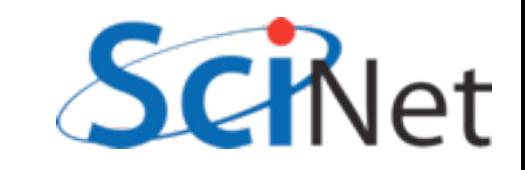

# Allocating a Pointer

```
program allocptr
   implicit none
    real, pointer :: p
   allocate(p)p = 7.9print *, p = ', p
   print *, 'Is p associated? ', &
       associated(p)deadlocate(p)print *, 'Is p associated? ', &
       associated(p)end program allocptr
```

```
samples/pointers/ptr2.f90
```
 $./ptr2$ 7.900000 Is p associated?  $\mathsf{T}$ F Is p associated?

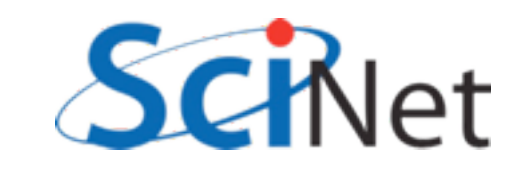

# What are they good for? (1)

- Pointers are essential for creating, maintaining dynamic data structures
- Linked lists, trees, heaps..
- Some of these can be sort-of implemented in arrays, but very awkward
- Adaptive meshes, treebased particle solvers need these structures.

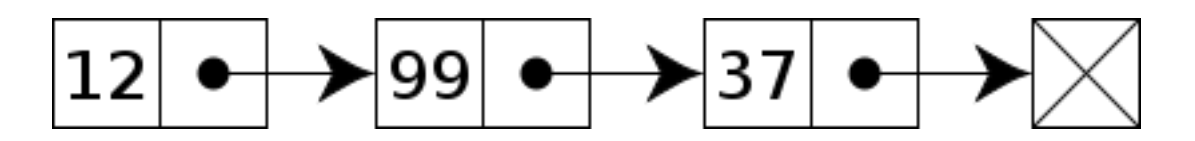

<http://en.wikipedia.org/wiki/File:Singly-linked-list.svg>

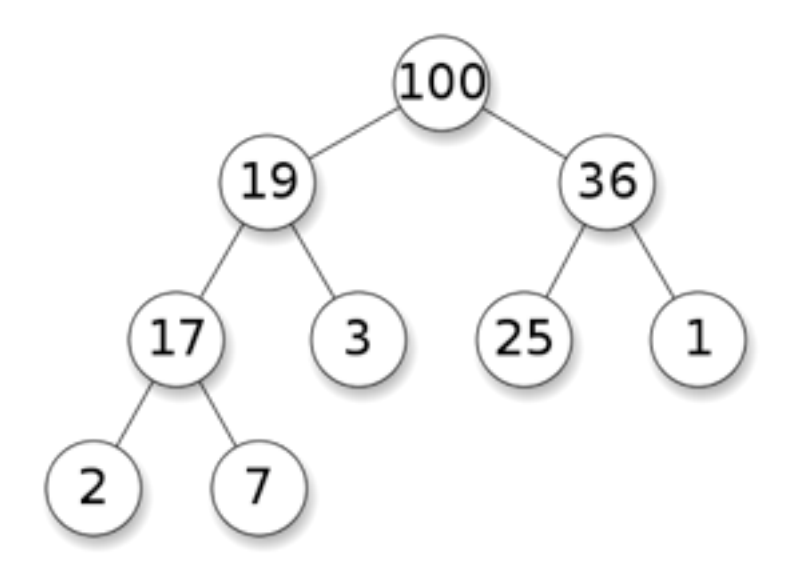

<http://en.wikipedia.org/wiki/File:Max-Heap.svg>

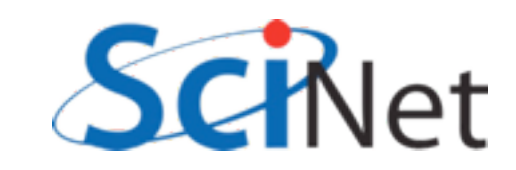

# What are they good for? (2)

- A pointer can be of array type, not just scalar
- Fortran pointers + fortran arrays are quite interesting; can create "views" of subarrays

real, target, dimension $(7)$ : x real, pointer:: p(:)

$$
p \Rightarrow x(2:6)
$$

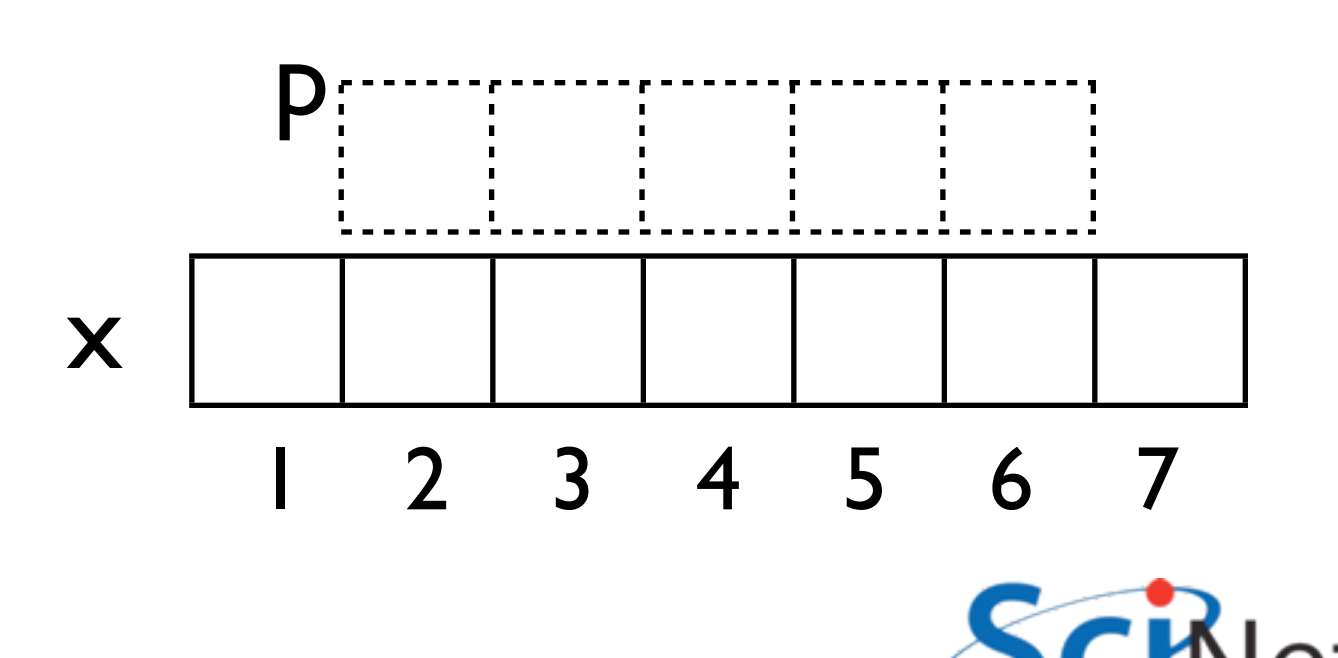

# Array Views

```
program pointerviews
   implicit none
   integer, dimension(10), target :: alldata
   integer, dimension(:), pointer :: left
   integer, dimension(:), pointer :: centre
   integer, dimension(:), pointer :: right
                                                    $./viewsinteger :: i10
   alldata = \left(\frac{1}{i}, i=1, 10\right) /)
    left = > 11data(1:8)right \Rightarrow alldata(3:10)centre \Rightarrow alldata(2:9)print '(10(I3,1X)), alldata
   print '(4X, 8(13, 1X))', (left - 2*centre + right)
end program pointerviews
```
samples/pointers/views.f90

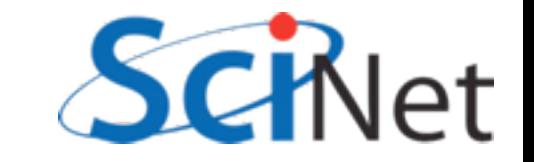

### Hands on #4

- Use pointers to provide views into subsets of the arrays in solver.f90 to clarify the functions.
- In workedexamples/pointers, have started the process with cfl, hydroflux; try tackling tvd1d, others.
- $\cdot$  ~30 min

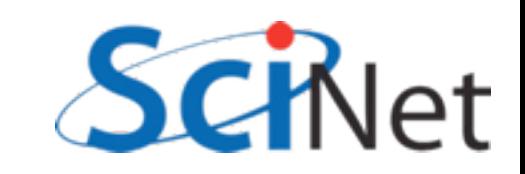

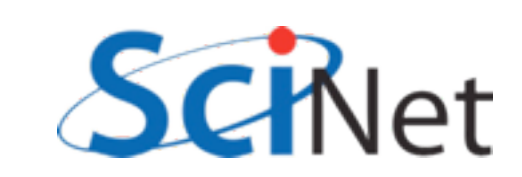

## Derived Types and Objects

- Often, groups of variables naturally go together to represent a larger structure
- Whenever you find yourself passing the same group of variables to several routines, a good candidate for a **derived type**.

type griddomain real :: xmin, xmax real :: ymin, ymax real :: nx, ny real, dimension(:,:) :: u endtype griddomain

type(griddomain) :: g

 $g %$  xmin = -1  $g$  % xmax = +1

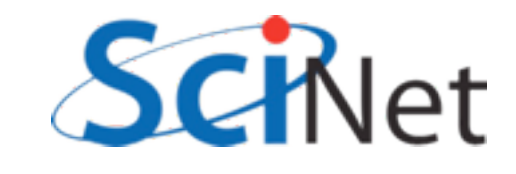

# Derived Types and Objects

- Consider interval arithmetic (good for quantification of uncertainties, etc).
- An interval inherently has two values associated with it - the end points.
- Can make this a type.

```
program intervalmath
    implicit none
    type interval
        real :: lower, upper
    end type interval
    type(interval) :: a
    type(interval) :: b, c
    ! two ways of doing initialization
    a = interval(4.5.)b % lower = 3.
    b % upper = 3.5
    ! do interval addition
    c % lower = a % lower + b % lower
    c % upper = a % upper + b % upper
    print *, c
    print *, '[', c%lower, &
               ', ', c%upper, '].'
```
end program intervalmath samples/derivedtypes/simple/intervalmath.f90

# Derived Types and Objects

- Note can access the fields in the type with  $\frac{10}{9}$
- *• typename (field1val,field2val..)* initializes a value of that type.
- *•* Can pass values of this type to functions, etc., just like a built-in type.

```
program intervalmath
    implicit none
    type interval
        real :: lower, upper
    end type interval
    type(interval) :: a
    type(interval) :: b, c
    ! two ways of doing initialization
    a = interval(4.5.)b % lower = 3.
    b % upper = 3.5! do interval addition
    c % lower = a % lower + b % lower
    c % upper = a % upper + b % upper
    print *, c
    print *, '[', c%lower, &
               ', ', c%upper, '].'
```
end program intervalmath samples/derivedtypes/simple/intervalmath.f90

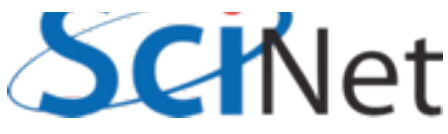

implicit none

type realinterval real :: lower, upper end type realinterval

- Can start creating library of routines that operate on these new interval types.
- Procedures can take the new type as arguments, functions can return the new type.

```
type intinterval
    integer :: lower, upper
end type intinterval
```
contains

```
function addintintervals(a, b) result(c)
    implicit none
    type(intinterval), intent(in) :: a, b
    type(intinterval) :: c
    c % lower = a % lower + b % lower
    c % upper = a % upper + b % upper
end function addintintervals
function subtractintintervals(a, b) result(c)
    implicit none
    type(intinterval), intent(in) :: a, b
    type(intinterval) :: c
    c % lower = a % lower - b % upper
    c % upper = a % upper - b % lower
end function subtractintintervals
```
samples/derivedtypes/intervalfunctions/intervalmath.f90

- Can start creating library of routines that operate on these new interval types.
- Procedures can take the new type as arguments, functions can return the new

```
program interval1
    use intervalmath
    implicit none
    type(realinterval) :: a
    type(realinterval) :: b, c
    a = realinterval(4., 5.)
    b % lower = 3.
    b % upper = 3.5c = addrealintervals(a, b)print *, c
    call printrealinterval(c)
end program interval1
```
type. samples/derivedtypes/intervalfunctions/interval1.f90

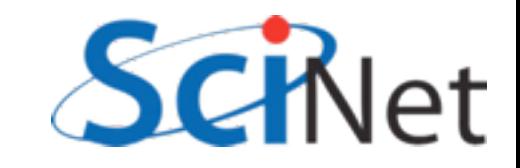

- Would prefer not to have to treat integer and real intervals so differently in main program
- Different types, but adding should be similar.

```
function addintintervals(a, b) result(c)implicit none
    type(intinterval), intent(in) :: a, b
    type(intinterval) :: c
    c % lower = a % lower + b % lower
    c % upper = a % upper + b % upper
end function addintintervals
function addrealintervals(a, b) result(c)
    implicit none
    type(realinterval), intent(in) :: a, b
    type(realinterval) :: c
    c % lower = a % lower + b % lower
    c % upper = a % upper + b % upper
end function addrealintervals
```
samples/derivedtypes/intervalfunctions/intervalmath.f90

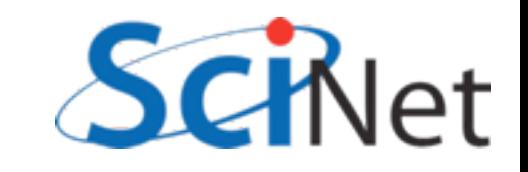

- Would like to be able to call "addintervals" and have language call the right subroutine, do the right thing.
- Similar to how intrinsics work - sin() works on any kind of real, matmult() works on integer, real, or complex matricies.

```
program interval2
    use intervalmath
    implicit none
    type(realinterval) :: a, b, c
    type(intinterval) :: d, e, f
    a = realinterval(4.5.)b % lower = 3.
    b % upper = 3.5c = additiontervals(a, b)d = intinterval(4,5)e % lower = 3e % lower = 4
    f = subtractintervals(d,e)call printinterval(c)
    call printinterval(f)
end program interval2
```
samples/derivedtypes/genericintervals/interval2.f90

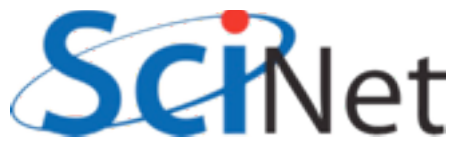

#### Generic Interfaces

- Generic Interfaces
- addintintervals and addrealintervals share the same interface, (two input parameters, one function return), but different types.
- Put them behind the same interface.
- Now, a call to addintervals is resolved at compile time to one or the other.

module intervalmath implicit none private

```
public :: realinterval, intinterval
type realinterval
    real :: lower, upper
end type realinterval
```
type intinterval integer :: lower, upper end type intinterval

interface addintervals module procedure addintintervals module procedure addrealintervals end interface addintervals interface subtractintervals module procedure subtractintintervals module procedure subtractrealintervals end interface subtractintervals interface multintervals module procedure multintintervals module procedure multrealintervals end interface multintervals interface printinterval module procedure printintinterval module procedure printrealinterval end interface printinterval

```
public :: addintervals, subtractintervals
   public :: multintervals, printinterval
contains
```
samples/derivedtypes/genericintervals/intervalmath.f90

#### Generic Interfaces

• Note that everything is private except what is explicitly made public.

- Types are public.
- Generic interfaces are public.
- Type specific routines are not.
- Program using interval math sees only the generic interfaces.

```
module intervalmath
    implicit none
    private
```

```
public :: realinterval, intinterval
type realinterval
    real :: lower, upper
end type realinterval
```

```
type intinterval
    integer :: lower, upper
end type intinterval
```
interface addintervals module procedure addintintervals module procedure addrealintervals end interface addintervals interface subtractintervals module procedure subtractintintervals module procedure subtractrealintervals end interface subtractintervals interface multintervals module procedure multintintervals module procedure multrealintervals end interface multintervals interface printinterval module procedure printintinterval module procedure printrealinterval end interface printinterval

```
public :: addintervals, subtractintervals
    public :: multintervals, printinterval
contains
```
samples/derivedtypes/genericintervals/intervalmath.f90

#### Generic interfaces

- Call to addintervals or subtract intervals goes to the correct typespecific routine.
- As does print interval.
- Could create routines to add real to int interval, etc and add to the same interface.

```
program interval2
    use intervalmath
    implicit none
    type(realinterval) :: a, b, c
    type(intinterval) :: d, e, f
    a = realinterval(4.5.)
```

```
b % lower = 3.
b % upper = 3.5
```

```
c = additiontervals(a, b)
```

```
d = intinterval(4,5)e % lower = 3e % lower = 4
```

```
f = subtractintervals(d,e)
```

```
call printinterval(c)
    call printinterval(f)
end program interval2
```
samples/derivedtypes/genericintervals/interval2.f90

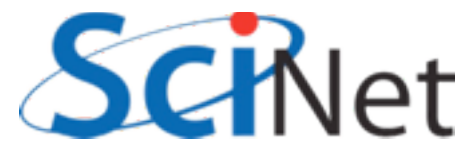

#### Operator overloading

• An infix operator is really just "syntactic sugar" for a function which takes two operands and returns a third.

 $a = b$  (op) c => function op(b,c) returns a

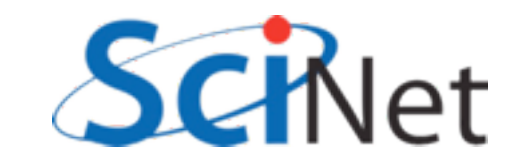

#### Operator overloading

• An assignment operator is really just "syntactic sugar" for a subroutine which takes two operands and sets the first from the second.

 $a = b$ => subroutine assign(a,b)

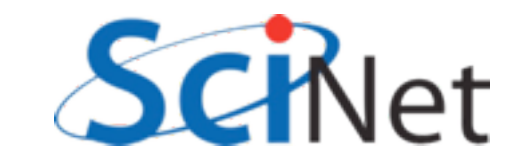

### Operator overloading

• Here, we've defined two subroutines which set intervals based on an array - 2 ints for an integer interval, or 2 reals for a real interval

```
subroutine realIntervalFromArray(ri,a)
    implicit none
    real, dimension(2), intent(in): a
    type(realinterval), intent(out) :: ri
    ri % lower = minval(a)
    ri % upper = maxval(a)end subroutine realIntervalFromArray
subroutine intIntervalFromArray(ii,a)
    implicit none
    integer, dimension(2), intent(in) :: atype(intinterval), intent(out) :: ii
    ii % lower = minval(a)ii % upper = maxval(a)end subroutine intIntervalFromArray
```
samples/derivedtypes/intervaloperators/intervalmath.f90

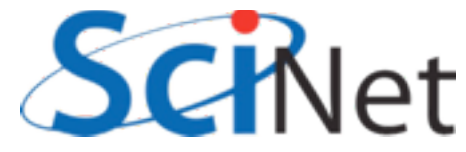

#### Generic interfaces

- Once this is done, can use assignment operator,
- Or add, subtract multiply intervals.
- Can even compose them in complex expressions! Functions automatically composed.

```
program interval3
    use intervalmath
    implicit none
    type(realinterval) :: a, b, d
   a = realinterval(4, 5)b = [3, 3.5]d = (a-b)*(a+b)call printinterval(d)
end program interval3
```
samples/derivedtypes/intervaloperators/interval3.f90

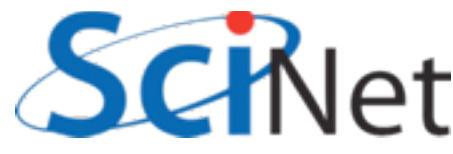

# Type bound procedures

module intervalmath

```
• Types can have not only
 variables, but 
 procedures.
```
• Takes us from a type to what is usually called a class.

```
implicit none
private
type, public :: intinterval
    integer :: lower, upper
    contains
        procedure :: length => intlength
end type intinterval
```

```
l...
```

```
function intlength(ii)
    implicit none
    class(intinterval), intent(in) :: ii
    integer :: intlength
```

```
intlength = (ii\% upper - ii\% lower)end function intlength
```
end module intervalmath

samples/derivedtypes/intervaltypebound/ intervalmath.f90

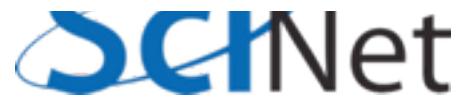

# Type bound procedures

```
• Called like one accesses 
 a field - %
```
• Operates on data of the particular variable it is invoked from

```
program interval3
    use intervalmath
    implicit none
    type(realinterval) :: a, b, d
    a = realinterval(4.5.)b = [3., 3.5]d = (a-b)*(a+b)call printinterval(d)
    print *, 'Length of interval d is '&
             , d%length()
end program interval3
```
samples/derivedtypes/intervaltypebound/interval3.f90

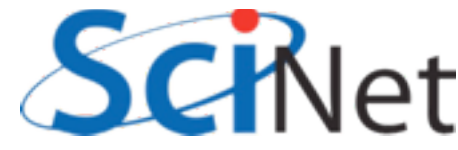

# Type bound procedures

module intervalmath

- It is implicitly passed as it's first parameter the variable itself.
- Can take other arguments as well.

```
implicit none
private
type, public :: intinterval
    integer :: lower, upper
    contains
        procedure :: length => intlength
end type intinterval
l_{\rm max}
```

```
function intlength(ii)
    implicit none
    class(intinterval), intent(in) :: ii
    integer :: intlength
    intlength = (ii\% upper - ii\% lower)
```

```
end function intlength
```
end module intervalmath

samples/derivedtypes/intervaltypebound/ intervalmath.f90

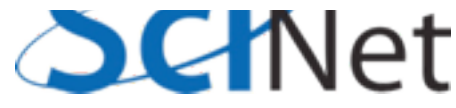

# Object oriented programming

- F2003 onwards can do full object oriented programing.
- Types can be derived from other types, inheriting their fields and type-bound procedures, and extending them.
- Goes beyond scope of today, but this is the starting-off point.

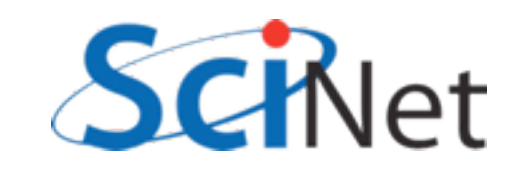

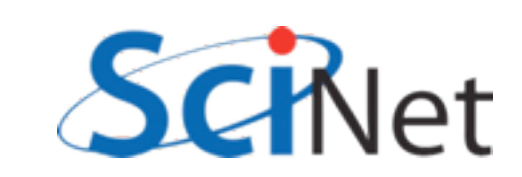

# Interoperability with other languages

- Large scientific software now frequently uses multiple languages, either within a single code or between codes.
- Right tool for the job!
- Need to know how to make software interact.
- Here we'll look at C/Fortran code calling each other, and calling Fortran code from python.

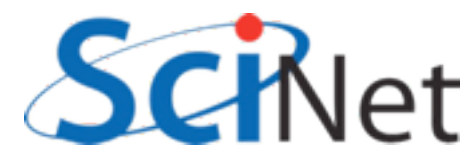

# C-interoperability

- iso\_c\_binding module contains definitions for interacting with C
- Types, ways to bind procedures to C, etc.
- Allows you to call C routines, or bind Fortran routines in a way that they can be called by C.

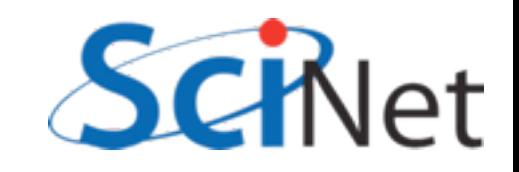

```
PROGRAM interoptesting
    USE, intrinsic :: iso c binding
    INTERFACE
        !! C prototype: double calledbyfortran(int i, double *x)
       FUNCTION calledbyfortran(i, x) BIND(C)
            USE, intrinsic :: iso_c_binding
            real(kind=c_double) :: calledbyfortran
            integer(kind=c int), value :: i
            real(kind=c_double), intent(inout) :: x
        END FUNCTION calledbyfortran
    END INTERFACE
    integer :: idouble precision :: x
    i = 15x = 2.00call callsc(i, x)
    CONTAINS
        SUBROUTINE callsc(i, x)
            integer, intent(in) :: idouble precision, intent(inout) :: xdouble precision :: prod
            print *, '(1) In the FORTRAN routine before call to C'print *, '(1) i = ', i, ' x = ', x
            prod = calledbyfortran(i, x)print *, '(1) In the FORTRAN routine after call to C'print *, '(1) i = ', i, ' x = ', x, ' prod = ', prod
        END SUBROUTINE callsc
END program
```
samples/C-interop/valueref/driver.f90

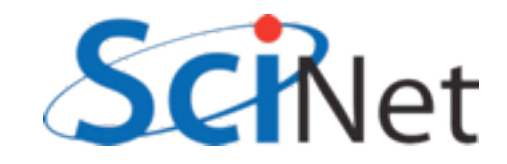

```
#include <stdio.h>
/* FORTRAN interface:
           SUBROUTINE calledbyc(p)
 *
 * /void calledbyc(double p);
double calledbyfortran(int i, double *x) {
    double product = i*(*x);
    printf(" (2) In the C routine, got i=8d, <math>*x=8lf\ln", i, *x)</math>;(**x) + +;printf(" (2) Change d x\n'');
    calledbyc(product);
    return product;
ł
```
samples/C-interop/valueref/croutine.c

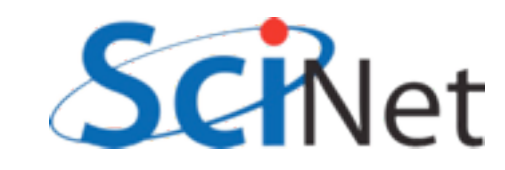

```
SUBROUTINE calledbyc(p) BIND(C)
    USE, intrinsic :: iso_c_binding
    real(kind=c_double), value :: pprint *, '(3) In the FORTRAN routine called by C'print *, '(3) Got product p = ', p
END SUBROUTINE calledbyc
```
samples/C-interop/valueref/froutine.f90

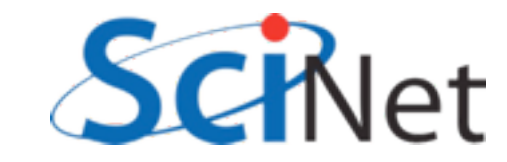

#### \$ ./main

 (1) In the FORTRAN routine before call to C (1)  $i = 15$   $x = 2.00000000000000$ (2) In the C routine, got  $i=15$ ,  $*x=2.000000$  (2) Changed x (3) In the FORTRAN routine called by C (3) Got product p = 30.000000000000000 (1) In the FORTRAN routine after call to C (1) i = 15  $x = 3.00000000000000$ prod = 30.000000000000000

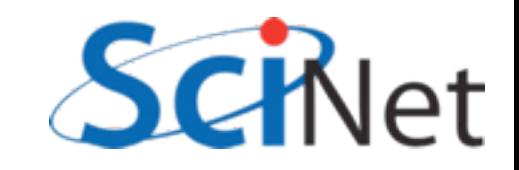

```
FC = gfortranCC =gccmain: driver.o croutine.o froutine.o
    $(FC) -0 $@5^{\wedge}$driver.o: driver.f90
    $ (FC) $ (FFLAGS) -c $ <froutine.o: froutine.f90
    $ (FC) $ (FFLAGS) - c $ <clean:
    rm -rf main driver.o croutine.o froutine.o
```
samples/C-interop/valueref/Makefile

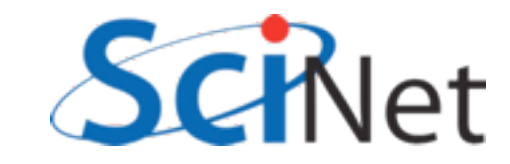

# F2py

- Comes with scipy, a widely-installed (by scientists) python package.
- Wraps fortran in python, allows you

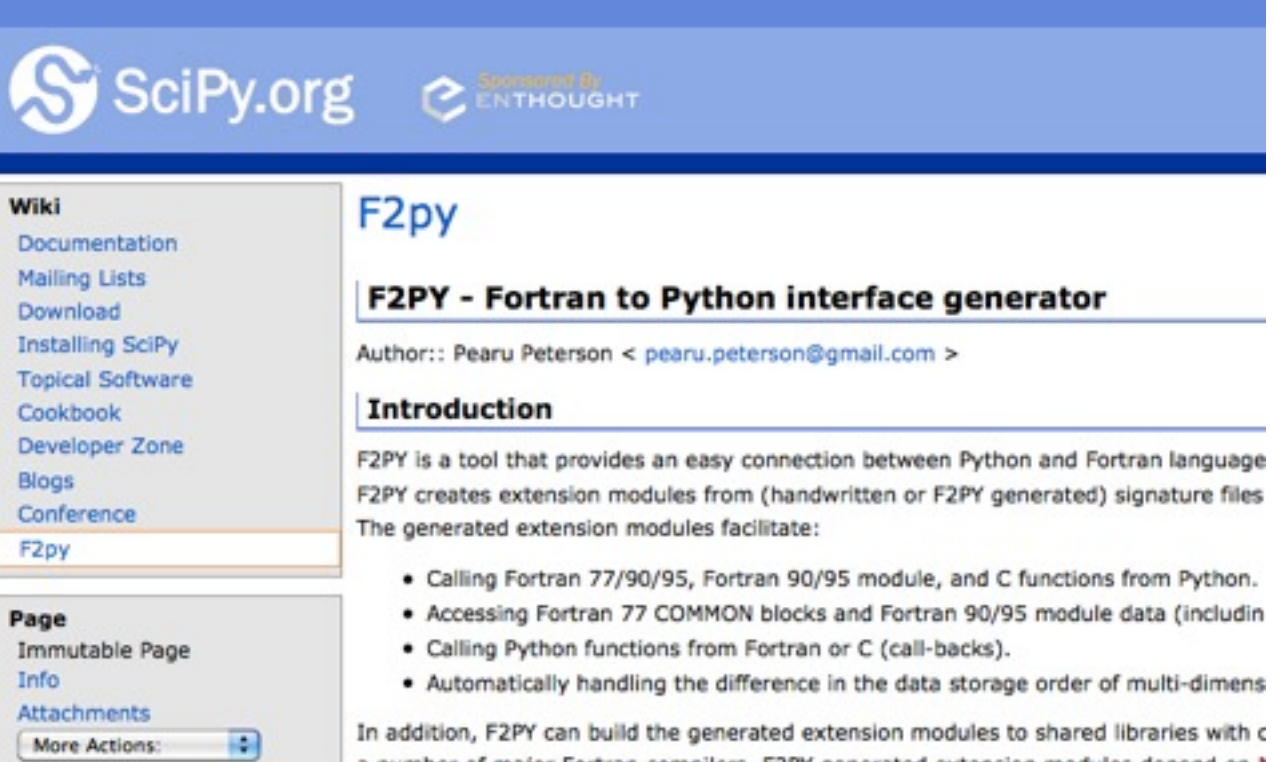

a number of major Fortran compilers. F2PY generated extension modules depend on i building extension modules with Numeric or Numarray array backend, one can use the

to easily interface.<br><http://www.scipy.org/F2py>

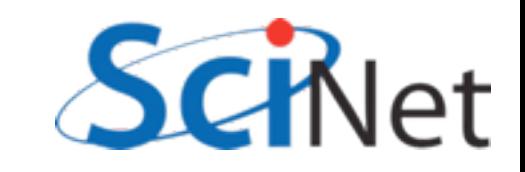
- Will only use solver module.
- Unfortunately, f2py isn't quite smart enough to understand using parameters to size arrays, so global replace 'nvars'=4
- module load use.experimental gcc python/2.7.1 intel/12
- "f2py -m solver -h solver.pyf solver.f90"

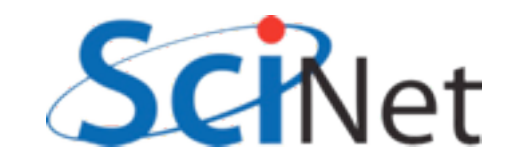

#### • generates the following header file (hydro\_solver.pyf)

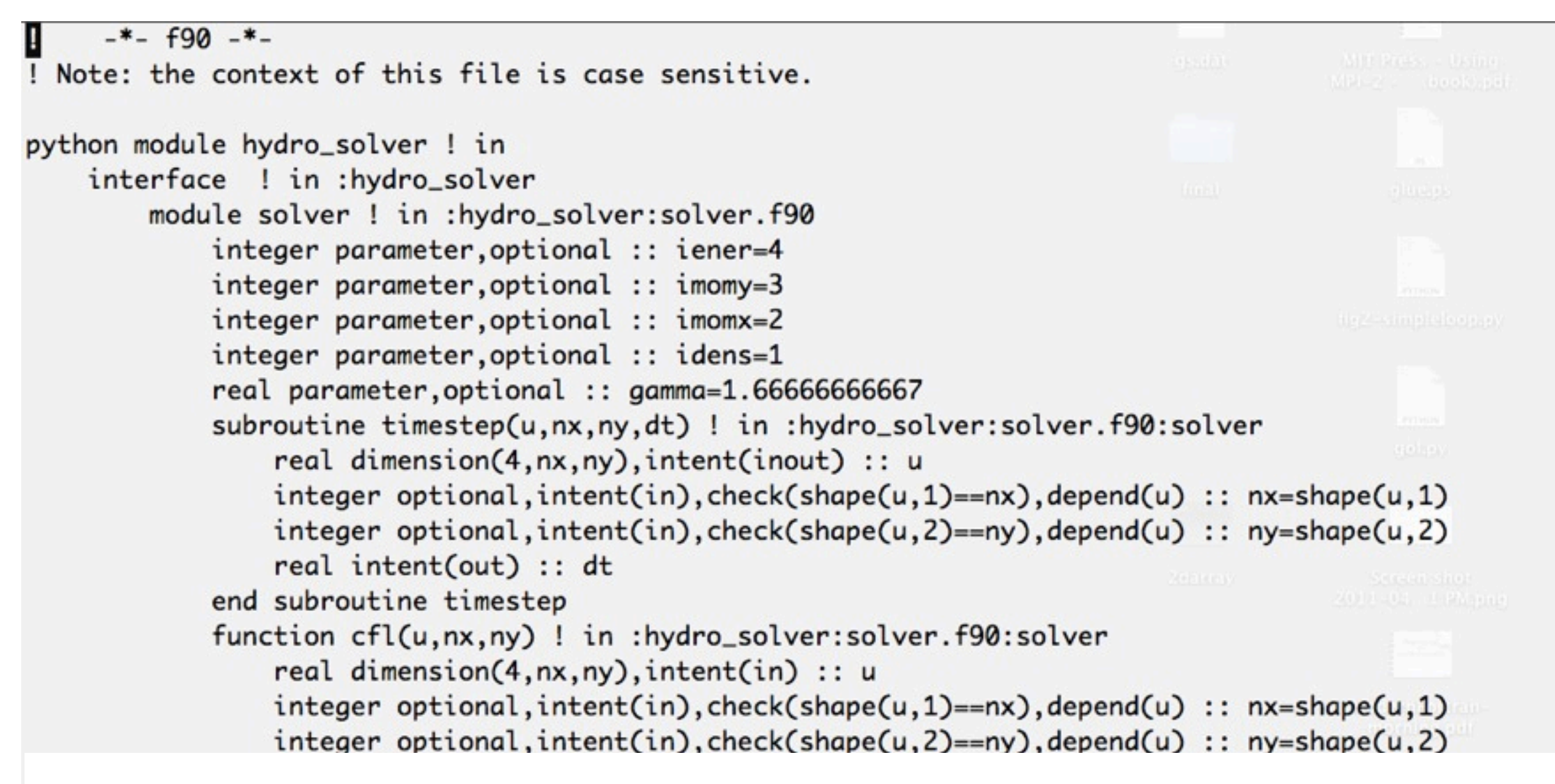

- Comment out stuff we don't need (lower-level routines)
- f2py -c --fcompiler=gfortran hydro\_solver.pyf solver.f90

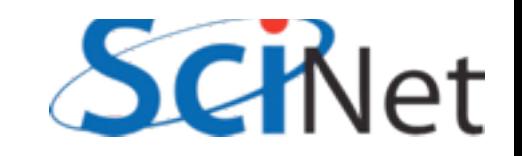

\$ ipython In [1]: import hydro\_solver

In [2]: hydro\_solver.solver. hydro\_solver.solver.cfl hydro\_solver.solver.imomy hydro solver.solver.idens hydro solver.solver.tvd1d hydro\_solver.solver.iener hydro\_solver.solver.xsweep

```
In [2]: hydro_solver.solver.idens
Out<sup>[2]</sup>: array(1, dtype=int32)
```

```
In [3]: import numpy
```
In  $[4]$ : u = hydro\_solver.solver.initialconditions(100,100)

In [5]: import pylab

```
In [6]: pylab.imshow(u[1,..])
```
hydro\_solver.solver.gamma hydro\_solver.solver.initialconditions hydro\_solver.solver.hydroflux hydro\_solver.solver.timestep hydro\_solver.solver.imomx hydro\_solver.solver.xytranspose

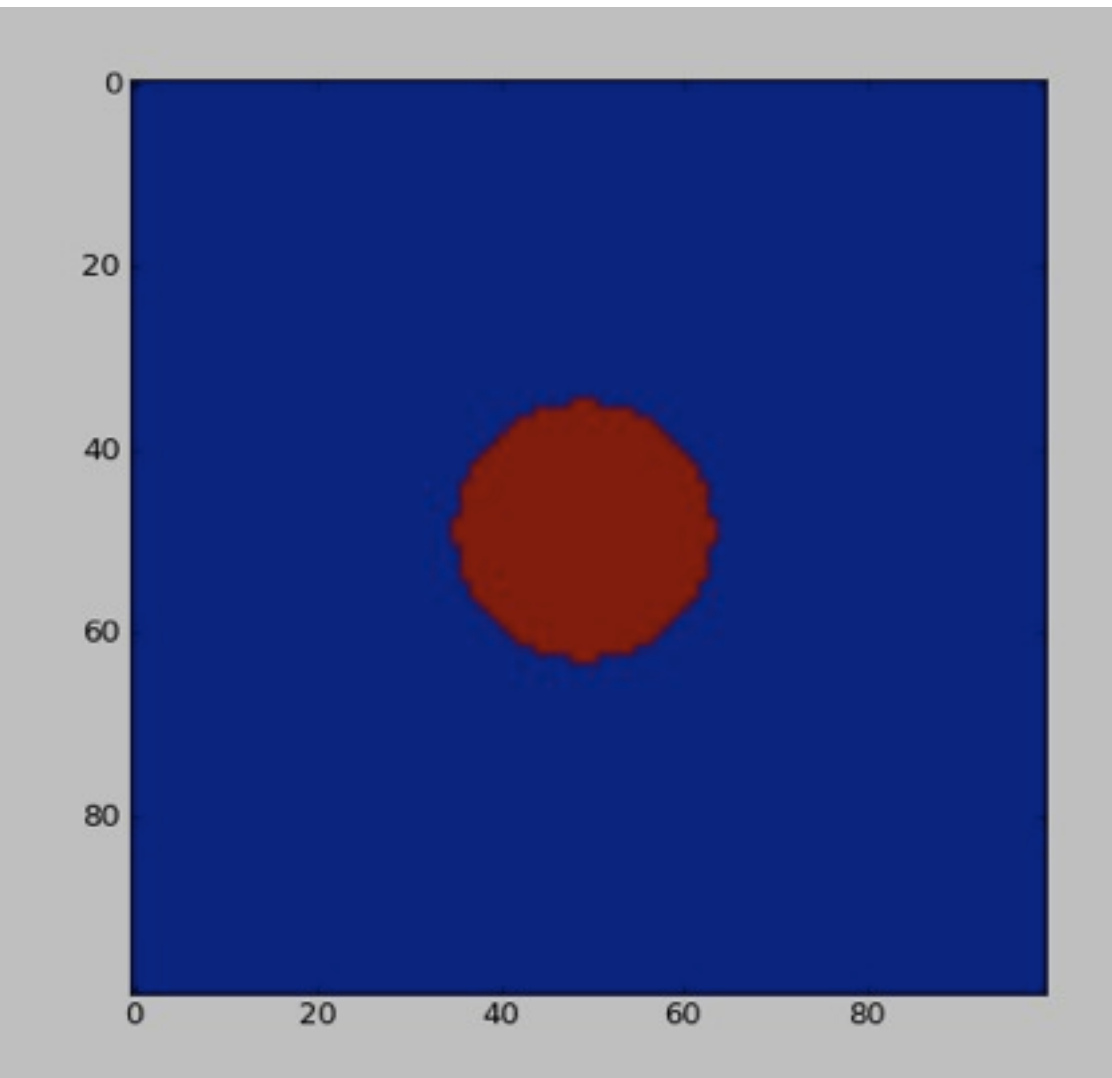

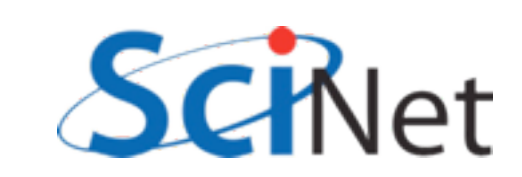

# Coarrays

- In F2008, objects can also have a "codimension".
- An object with a codimension can be "seen" across processes
- Right now, only intel v 12 supports this

```
program simplecoarray
    implicit none
    integer :: a[*]integer, codimension[*]: binteger :: ia = \text{this\_image}()b = \text{this\_image}() * 2if (this\_image() == 1) then
        do i=1, num\_images()print *, 'Image ', i, ' has ', &
                 a[i], ' and ', b[i]
        end do
    end if
```
end program simplecoarray

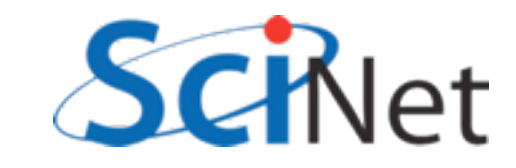

#### Coarrays

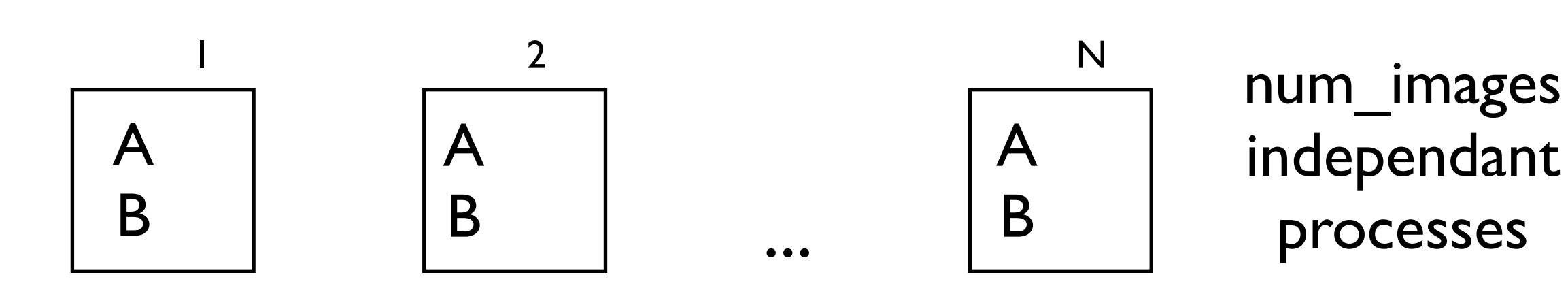

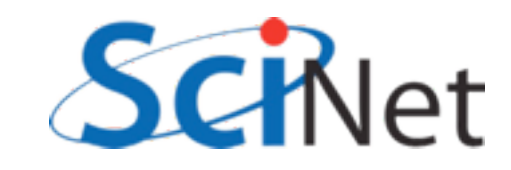

### Coarrays

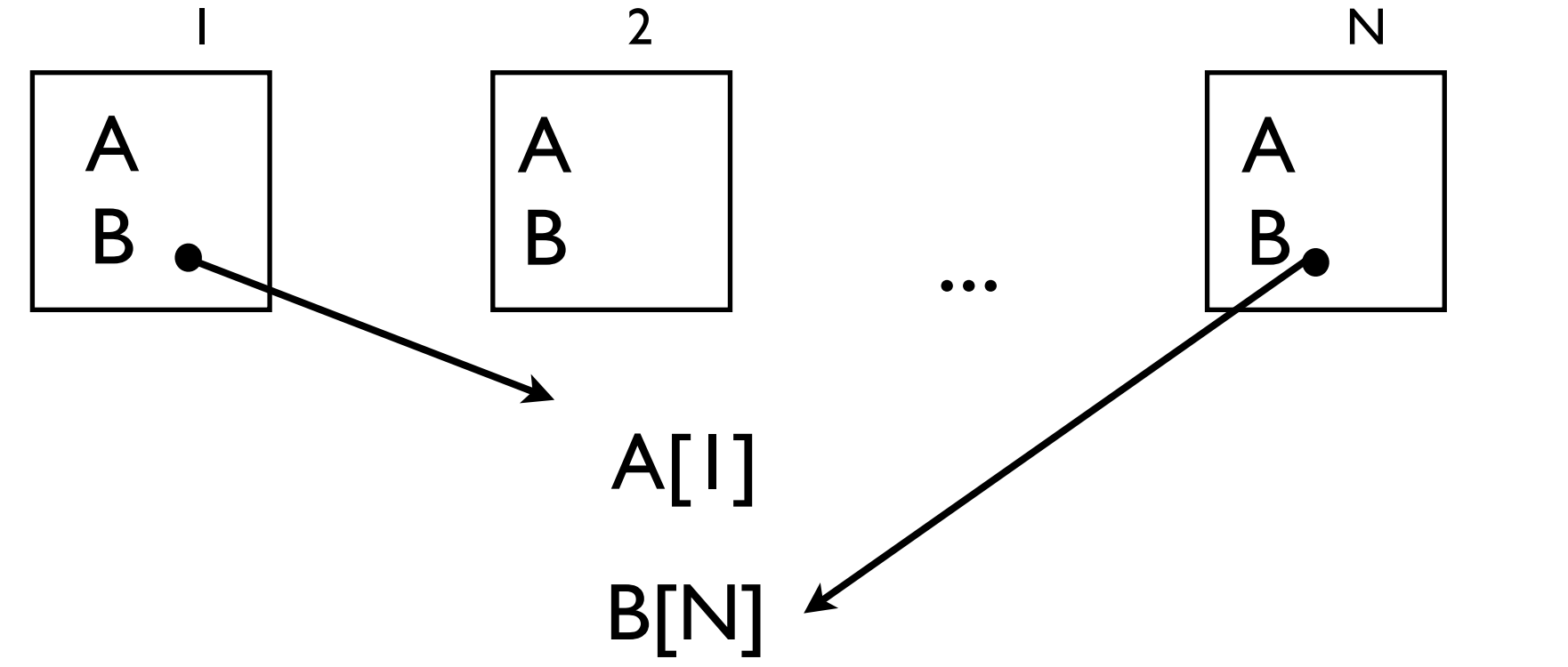

num\_images independant processes

Independent, parallel tasks can "see" each other's data as easily as an array index.

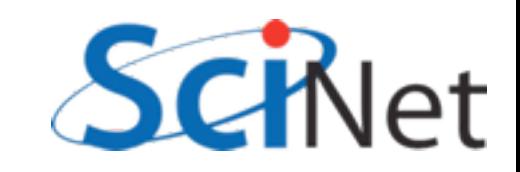

# Sychronization

- When accessing other processor's data, must ensure that tasks are synchronized
- Don't want to read task 1's data before read is complete!
- *• sync all*
- also, *sync images([..])*

```
program broadcast
   implicit none
   integer, dimension(3) :: a[*]integer :: iinteger :: n
   if (this_image() == 1) then
        print *, 'Please enter a number'
       read *, n
       a(:) = nendif
   sync all
   a = a[1]print *, 'Image ', i, ' has ', a
```
end program broadcast

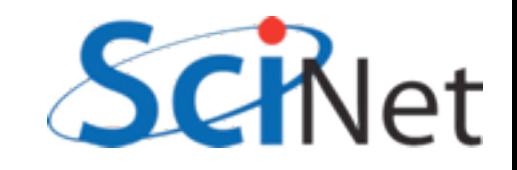

# Closing Hints

- Always give the compiler info it needs to help you by being as explicit as possible
	- implicit none, end [construct] [name], parameters for constants, intent in/out, use only, etc.
- Always get as much info from compiler as possible always use -Wall (gfortran) or -warn all (ifort).

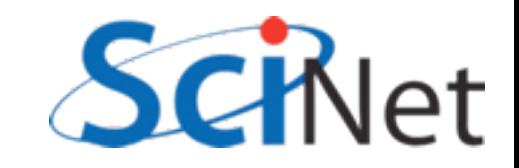

## Useful Resources

- [http://fortranwiki.org/](http://fortranwiki.org)
	- Reference source; has all standards; Fortran2003/2008 status of major compilers
- [http://en.wikipedia.org/wiki/Fortran\\_language\\_features](http://en.wikipedia.org/wiki/Fortran_language_features)
	- Succinct summary of new features (spotty past F95)
- <http://stackoverflow.com/questions/tagged/fortran>
	- Programmers Questions & Answers

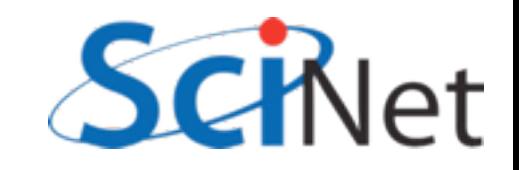